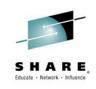

# A System z Developer's Journey Through the Application Lifecycle

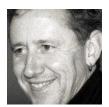

Liam Doherty <a href="mailto:dohertl@au1.ibm.com">dohertl@au1.ibm.com</a>

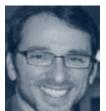

Gary Mazo mazo@us.ibm.com

3 March, 2015 Session: 16517

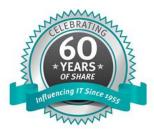

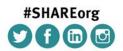

SHARE is an independent volunteer-run information technology association that provides education, professional networking and industry influence.

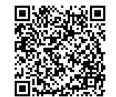

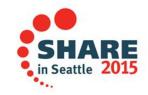

Copyright (c) 2014 by SHARE Inc. C () (S) (D) Except where otherwise noted, this work is licensed under http://creativecommons.org/licenses/by-nc-sa/3.0/

#### Trademarks and Legal Notes

Trademarks

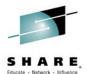

The following are trademarks of the International Business Machines Corporation in the United States and/or other countries. For a complete list of IBM Trademarks, see www.ibm.com/legal/copytrade.shtml: AS/400, DBE, e-business logo, ESCO, eServer, FICON, IBM, IBM Logo, iSeries, MVS, OS/390, pSeries, RS/6000, S/30, VM/ESA, VSE/ESA, Websphere, xSeries, z/OS, zSeries, System z, z/VM

The following are trademarks or registered trademarks of other companies

Lotus, Notes, and Domino are trademarks or registered trademarks of Lotus Development Corporation

Java and all Java-related trademarks and logos are trademarks of Sun Microsystems, Inc., in the United States and other countries

LINUX is a registered trademark of Linux Torvalds

UNIX is a registered trademark of The Open Group in the United States and other countries.

Microsoft, Windows and Windows NT are registered trademarks of Microsoft Corporation.

SET and Secure Electronic Transaction are trademarks owned by SET Secure Electronic Transaction LLC.

Intel is a registered trademark of Intel Corporation

\* All other products may be trademarks or registered trademarks of their respective companies.

#### NOTES:

Performance is in Internal Throughput Rate (ITR) ratio based on measurements and projections using standard IBM benchmarks in a controlled environment. The actual throughput that any user will experience will vary depending upon considerations such as the amount of multiprogramming in the user's job stream, the I/O configuration, the storage configuration, and the workload processed. Therefore, no assurance can be given that an individual user will achieve throughput improvements equivalent to the performance ratios stated here.

IBM hardware products are manufactured from new parts, or new and serviceable used parts. Regardless, our warranty terms apply.

All customer examples cited or described in this presentation are presented as illustrations of the manner in which some customers have used IBM products and the results they may have achieved. Actual environmental costs and performance characteristics will vary depending on individual customer configurations and conditions.

This publication was produced in the United States. IBM may not offer the products, services or features discussed in this document in other countries, and the information may be subject to change without notice. Consult your local IBM business contact for information on the product or services available in your area.

All statements regarding IBM's future direction and intent are subject to change or withdrawal without notice, and represent goals and objectives only.

Information about non-IBM products is obtained from the manufacturers of those products or their published announcements. IBM has not tested those products and cannot confirm the performance, compatibility, or any other claims related to non-IBM products. Questions on the capabilities of non-IBM products should be addressed to the suppliers of those products.

Prices subject to change without notice. Contact your IBM representative or Business Partner for the most current pricing in your geography.

References in this document to IBM products or services do not imply that IBM intends to make them available in every country.

Any proposed use of claims in this presentation outside of the United States must be reviewed by local IBM country counsel prior to such use.

The information could include technical inaccuracies or typographical errors. Changes are periodically made to the information herein; these changes will be incorporated in new editions of the publication. IBM may make improvements and/or changes in the product(s) and/or the program(s) described in this publication at any time without notice.

Any references in this information to non-IBM Web sites are provided for convenience only and do not in any manner serve as an endorsement of those Web sites. The materials at those Web sites are not part of the materials for this IBM product and use of those Web sites is at your own risk.

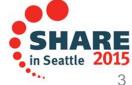

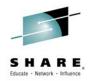

#### **Purpose and Presentation flow**

- Purpose ... to present a System z developer's use of tools that help manage the software development cycle: "Day in a Life"
- Flow
  - Overview of
    - What is DevOps and its role in current state of Software development
    - Tools for Software development to support the DevOps story
  - Walk through the dev cycle and tools that supports each step in the cycle

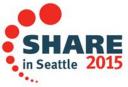

#### IBM DevOps point of view

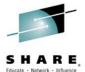

Enterprise capability for continuous software delivery that enables organizations to seize market opportunities and reduce time to customer feedback

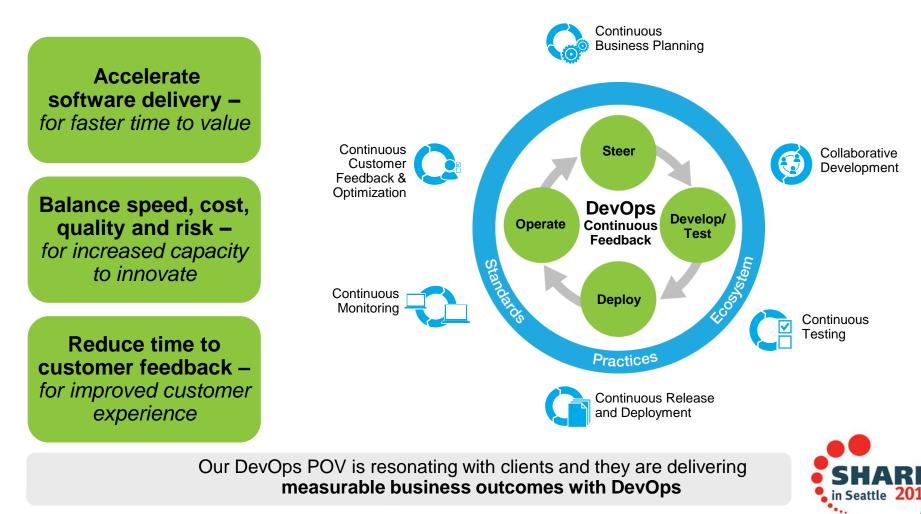

#### **Overview of Supported Production Scenario**

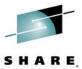

Project Manager or Support Team has submitted Project Change Request

#### 1: Review Change Request

- Analyze application to be changed
- Size/scope effort and risk of change
- Submit to Project Manager for review, approval and scheduling

#### 4: Promote and deploy enhancement

- Promote changes from development to test
- Create update package with set of changes from development
- Deploy update package to the test environment

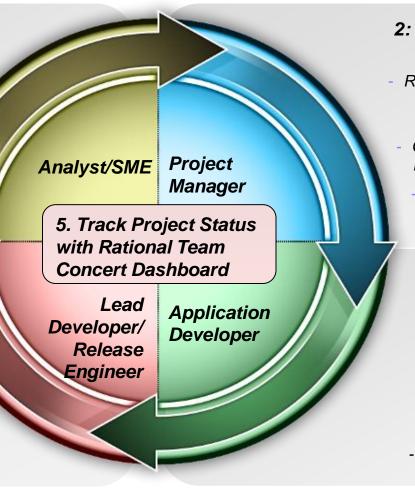

#### 2: Review and Approve Change Request

- Review analysis for change request and approve for scheduling
- Create development work item(s) for implementation
  - Add work to project plan

#### 3: Implement required changes, build and deliver

- Analyze source to identify modifications

- Implement and test modifications

- Perform personal build and deliver new features

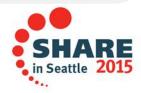

### **Development Life Cycle**

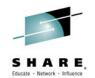

| Planning                                                                                                    | Source Dev                                                                                                    | Governance/Unit test                                                                                                    | Build                                                               |
|----------------------------------------------------------------------------------------------------|----------------------------------------------------------------------------------------------------|----------------------------------------------------------------------------------------------------|---------------------------------------------------------------------|
| <ul> <li>Define the tasks</li> <li>Create a plan</li> <li>Create a work item</li> <li>Assign the work<br/>item to a developer</li> </ul> | <ul> <li>Load the project/source artifacts from SCM</li> <li>Navigate, Analyze, Edit, Syntax check source code</li> </ul> | <ul> <li>Compile</li> <li>Quality assurance <ul> <li>Debug</li> <li>Code Coverage</li> <li>Code review</li> <li>Unit Testing</li> </ul> </li> </ul> | <ul> <li>Check-in/Deliver the source code</li> <li>Build</li> </ul> |
| CLM                                                                                                    | RDz<br>RTC                                                                                                    | RDz<br>RD&T<br>RTC                                                                                                    | RTC<br>RDz                                                          |
| Complete your engine contraction                                                                                                    | ns online at unuu SHADE ave /Soattle                                                                                      | First.                                                                                                    | SHARE                                                               |

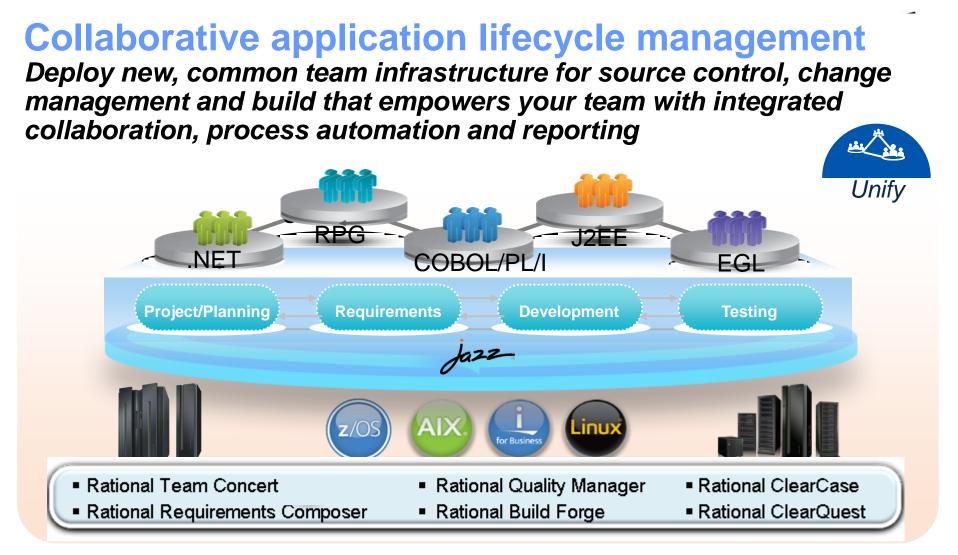

"Building an agile development team requires a multiplatform approach, and Sodifrance uses Rational Developer for System z and Rational Team Concert for System z to help application teams synchronize their efforts and improve collaboration. Rational on System z offers a powerful and valuable combination for any company that wants to boost its development team's productivity." — Hugh Smith, Project Manager, Sodifrance

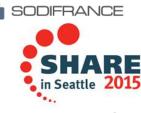

#### Rational Team Concert – A single tool, many capabilities

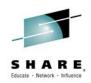

#### Work Items

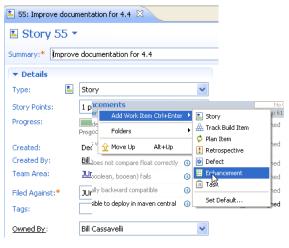

#### Builds – Continuous

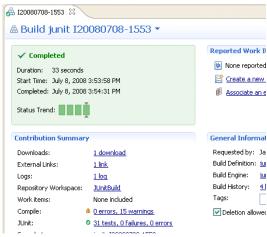

#### Planning

| JUnit F  | Plan [4.4 m2] 🛛                                                                                |                                                                                                    |                                                                                                    |
|----------|------------------------------------------------------------------------------------------------|----------------------------------------------------------------------------------------------------|----------------------------------------------------------------------------------------------------|
| ) JUI    | nit Plan 🔻                                                                                     |                                                                                                    |                                                                                                    |
| am Are   | a: JUnit Team   Iteration: 4.4 m2                                                              | (5/2/09 - 6/1/09)                                                                                                    | 10 Close                                                                                                    |
|          | Bill Cassavelli<br>Closed items: 5   Open items: 3                                             |                                                                                                    | Load: 2 / 4                                                                                                    |
| ۱.       | Improve documentation for 4.4                                                                  |                                                                                                    | Una                                                                                                    |
| *        | timeout doesn't work properly<br>for >=2 cases in junit4.3?                                    | 2 hours     30 minutes                                                                                                    | - Gr Una                                                                                                    |
|          | Jason Mitchell<br>Closed items: 2   Open items: 5                                              | 1 hour<br>2 hours                                                                                                    | ad: 136                                                                                                    |
| <b>*</b> | assertEquals throws NPE while<br>comparing null elements                                       | 4 hours<br>1 day                                                                                                    | High                                                                                                    |
| *        | Improve documentation for 4.4<br>assertEquals array comparison<br>doesn't handle null elements | 2 days<br>3 days<br>1 week                                                                                                    | ] Una<br>] <b>Una</b>                                                                                                    |
|          | DUI<br>am Are                                                                                  | Bill Cassavelli         Closed items: 5   Open items: 3         Improve documentation for 4.4         timeout doesn't work properly for >=2 cases in junit4.3?         Jason Mitchell         Closed items: 2   Open items: 5         assertEquals throws NPE while comparing null elements         Improve documentation for 4.4         Improve documentation for 4.4         assertEquals array comparison | JUnit Plan ▼     am Area: JUnit Team   Iteration: 4.4 m2 (5/2/09 - 6/1/09)     Bill Cassavelli     Closed items: 5   Open items: 3     E Improve documentation for 4.4     E timeout doesn't work properly     for >=2 cases in junit4.3?     Jason Mitchell     Closed items: 2   Open items: 5     assertEquals throws NPE while     comparing null elements     Improve documentation for 4.4     JassertEquals array comparison |

#### Dashboards & Reporting

| General × Add New Tab                                                                                                    |                                                                                                    | Add Vi                                                 |
|----------------------------------------------------------------------------------------------------|----------------------------------------------------------------------------------------------------|--------------------------------------------------------|
| B Welcome to JUnit Project ♥ ∠ − ♡<br>Welcome to the project dashboard, This                                                                                                    | SUDIT Project Teams (1)                                                                                                    | Current JUnit Project Pl (2) Current Iteration: 4.4 m2 |
| dashboard was created from a template<br>and has not yet been customized.                                                                                                    | 📴 JUnit Project Queries 👘 🗸 — 🛙                                                                                                    | JUnit Plan JUnit Release Plan                          |
| <b>S JUnit Project Description</b>                                                                                                    | Recently created (0)<br>Recently modified (3)<br>Recently closed (0)<br>New unassigned (6)                                                                                            | Recently modif (3) Category                            |
| This example project area illustrates the<br>use of work items, SCM, builds and other<br>Team Concert components in a project<br>It exemplary shows project work on the          | Useful Links V = X<br>Eclipse<br>Jazz                                                                                                    | JUni                                                   |
| next JUnit release 4.4.                                                                                                    | 🖬 Server Status                                                                                                    |                                                        |
| 💋 Jazz News (33 new) 🛛 🖓 🗆 🖄                                                                                                    | Database: Connected                                                                                                    | Recently modified (3) Priority                         |
| When can you get the Jazz based Rational<br>Fools? Jun 12, 2008<br>BM Rational Takes Jazz Collaboration<br>Suite on a Roll Jun 9, 2008<br>BM seeks consensus on ALM architecture | Services:         Ok           Memory:         32% free of 83MB allocated /<br>700MB Max           Version:         1.0 (20080618-1642)           Uptime:         5 hours, 57 minutes | 2 Hgh                                                  |
| Iun 5, 2008<br>BM Gets Jazzy with Web 2.0 Jun 2, 2008<br>Page 1 of 9                                                                                                    |                                                                                                    | 1 Uhass                                                |

#### Source Control •

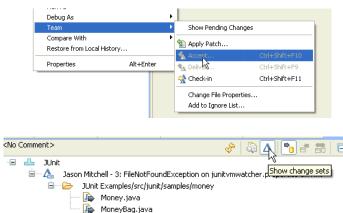

#### Method Enforcement and Automation

Problem A work item must be associated with the change set or a comment must be se **Deliver** (failed)

Reason Missing work item or comment All change sets shoul is planned for the cur

This makes it easier for the team to track its progress through the iteration and allows other users to understand why your changes were made.

Solutions Associate Existing Work Item Associate New Work Item Associate and Try Again (experimental) a Overrule 'Descriptive Change Sets' Precondition

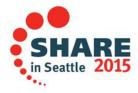

### Multiple plan views facilitate continuous planning

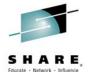

|                                                                                        |                                                                                         | 🕸 BRM                | Sprint 2 (1.0) Plan                                                     |                                                                                 | * ?                  |                                                                                                    |                                    |                                                   |            | 🛱 🛱   ( | 🔗   📃 Auto-                        | Save Save      |
|----------------------------------------------------------------------------------------|-----------------------------------------------------------------------------------------|----------------------|-------------------------------------------------------------------------|---------------------------------------------------------------------------------|----------------------|----------------------------------------------------------------------------------------------------|------------------------------------|---------------------------------------------------|------------|---------|------------------------------------|----------------|
|                                                                                        |                                                                                         | 28 items:            | 25 open, 3 closed   Ends in: 10 c                                       | days                                                                            |                      |                                                                                                    |                                    |                                                   |            |         |                                    |                |
|                                                                                        |                                                                                         | Plan De              | otalls                                                                  |                                                                                 |                      |                                                                                                    |                                    |                                                   |            |         |                                    | Edit           |
|                                                                                        |                                                                                         | Planned I            | Items ? Links Snapshot                                                  | ts Dashboard Notes                                                              |                      |                                                                                                    |                                    |                                                   |            |         |                                    |                |
|                                                                                        |                                                                                         | View As:             | Roadmap 🔹 📩 📷 📁                                                         | 🕻   🔆 - (3 items filtered)                                                      |                      |                                                                                                    |                                    |                                                   |            | E       | 🕀 🕂 Add                            | Work Item -    |
|                                                                                        |                                                                                         |                      |                                                                         |                                                                                 |                      | 🗨 🔍 🗟 🚸                                                                                                    | - 📥 -0+                            | 1                                                 | March 2011 |         | - II                               | April 2        |
|                                                                                        |                                                                                         |                      |                                                                         |                                                                                 |                      |                                                                                                    |                                    | March 13,                                         |            |         | March 20, 20                       |                |
|                                                                                        |                                                                                         | Actions              | Summary                                                                 |                                                                                 |                      | Owned By                                                                                                    | Rank                               | SM                                                | т w т      | FS      | S M T                              | WTF            |
|                                                                                        |                                                                                         |                      | * Donors Can Choose to                                                  |                                                                                 | -                    | A Deb                                                                                                    | 1                                  | _                                                 |            |         |                                    |                |
|                                                                                        |                                                                                         |                      | <ul> <li>Donor Dividend Alloca</li> <li>Widget Disposed Exce</li> </ul> |                                                                                 | -                    | A Marco                                                                                                    | 3                                  |                                                   |            |         |                                    |                |
|                                                                                        |                                                                                         |                      | Browser Exception                                                       | puon                                                                            | 1.2 weeks<br>2 hours | A Bob                                                                                                    | -                                  | _                                                 |            |         |                                    |                |
|                                                                                        |                                                                                         |                      | *      Requests sent in form                                            | of email                                                                        |                      | 🚡 BOD                                                                                                    | 4                                  |                                                   |            |         |                                    |                |
|                                                                                        |                                                                                         | * ?                  | Some messages are n                                                     |                                                                                 | 3 days               | Bob                                                                                                    | -                                  |                                                   |            |         |                                    |                |
| BRM Sprint 2                                                                           | 2 (1.0) Plan                                                                            |                      | SWT Exception                                                           |                                                                                 | 1.5 days             | A Marco                                                                                                    | -                                  |                                                   |            |         |                                    |                |
| 30 items: 25 open, 5                                                                   | oclosed Ends in: 6 days                                                                 |                      | *      Frequency of dividend                                            | transfer                                                                        | -                    | 🖁 Deb                                                                                                    | -                                  |                                                   |            |         |                                    |                |
|                                                                                        |                                                                                         |                      |                                                                         |                                                                                 |                      |                                                                                                    |                                    |                                                   |            |         |                                    |                |
| Plan Details                                                                           |                                                                                         |                      |                                                                         | 30 items: 25                                                                    | open, 5              | closed   En                                                                                                    | dsin: 6 (                          | davs                                              |            |         |                                    |                |
| Plan Details                                                                           |                                                                                         |                      |                                                                         | 30 items: 25                                                                    | open, 5              | closed   En                                                                                                    | ds in: 6 (                         | days                                              |            |         |                                    |                |
|                                                                                        | inks Snapshots Dashboard                                                                | Notes                |                                                                         | 30 items: 25                                                                    |                      | closed   En                                                                                                    | dsin: 6 (                          | days                                              |            |         |                                    |                |
| Planned Items Li                                                                       | inks Snapshots Dashboard                                                                | Notes                |                                                                         |                                                                                 |                      | closed   En                                                                                                    | dsin: 6 (                          | days                                              |            |         |                                    |                |
| Planned Items Li                                                                       |                                                                                         |                      | ■ In Progress                                                           |                                                                                 | ;                    |                                                                                                    | ds in: 6 (<br>apshots              | -                                                 | nboard     | Note    | S                                  |                |
| Planned Items Li<br>View As: Taskboard                                                 | · ☆ × ↓                                                                                 |                      | In Progress                                                             | ▶ Plan Details                                                                  | s Lir                | iks Sna                                                                                                    |                                    | -                                                 | nboard     | Note    | S                                  |                |
| iew As: Taskboard                                                                      | <ul> <li>✓ ☑ ※ ↓ ⇒ ✓</li> <li>⇒ Open</li> <li>Implement -<br/>Donor Dividend</li> </ul> |                      | In Progress                                                             | <ul> <li>Plan Details</li> <li>Planned Items</li> </ul>                         | s Lir                | iks Sna                                                                                                    | pshots                             | Dast                                              |            |         | s                                  | ± -⊕→          |
| Planned Items Li<br>iew As: Taskboard<br>Story                                         | <ul> <li></li></ul>                                                                     |                      | ■ In Progress                                                           | <ul> <li>Plan Details</li> <li>Planned Items</li> </ul>                         | s Lir<br>ed Time     | iks Sna                                                                                                    | opshots<br>🗹 🗙                     | Dast<br>  ‡}+                                     |            |         |                                    | <b>≜</b> , -0+ |
| Planned Items Li<br>iew As: Taskboard<br>Story                                         | <ul> <li>✓ ☑ ※ ↓ ⇒ ✓</li> <li>⇒ Open</li> <li>Implement -<br/>Donor Dividend</li> </ul> |                      | ■ In Progress                                                           | <ul> <li>Plan Details</li> <li>Planned Items</li> </ul>                         | s Lir<br>ed Time     | iks Sna                                                                                                    | opshots<br>🗹 🗙                     | Dast<br>  ‡}+                                     |            |         |                                    |                |
| Planned Items Li<br>iew As: Taskboard<br>Story                                         | <ul> <li>✓ ☑ ※ ↓ ⇒ ✓</li> <li>⇒ Open</li> <li>Implement -<br/>Donor Dividend</li> </ul> |                      | In Progress                                                             | <ul> <li>Plan Details</li> <li>Planned Items</li> </ul>                         | s Lir<br>ed Time     | iks Sna<br>Bob<br>Closed Items:<br>cp                                                                                                    | n <b>pshots</b><br>🗹 🗶<br>0   Open | Dast                                              |            |         | Load: 0/                           | 8  <b>+8</b> h |
| Planned Items Li<br>ew As: Taskboard<br>Story<br>Donor Dividend<br>Allocation Criteria | <ul> <li>✓ ☑ ※ ↓ ⇒ ✓</li> <li>⇒ Open</li> <li>Implement -<br/>Donor Dividend</li> </ul> | i Impleme            | *<br>ent -                                                              | <ul> <li>Plan Details</li> <li>Planned Items</li> <li>View As: Plann</li> </ul> | s Lir<br>ed Time     | iks Sna<br>↓<br>Bob<br>Closed Items:<br>Cp<br>Closed Items:                                                                                                    | n <b>pshots</b><br>🗹 🗶<br>0   Open | Dast                                              |            |         | k 🔶                                | 8  <b>+8</b> h |
| Planned Items Li<br>ew As: Taskboard<br>Story<br>Donor Dividend<br>Allocation Criteria | <ul> <li>✓ ☑ ※ ↓ ⇒ ✓</li> <li>⇒ Open</li> <li>Implement -<br/>Donor Dividend</li> </ul> | E Impleme<br>Frequen | *<br>ent -                                                              | <ul> <li>Plan Details</li> <li>Planned Items</li> <li>View As: Plann</li> </ul> | s Lir<br>ed Time     | iks Sna<br>↓<br>Bob<br>Closed Items:<br>Cp<br>Closed Items:<br>Deb                                                                                                    | o   Open                           | Dast                                              |            |         | tosd: 0//                          | 8 +8h<br>8 +8h |
| Planned Items Li<br>ew As: Taskboard<br>Story<br>Donor Dividend<br>Allocation Criteria | <ul> <li>✓ ☑ ※ ↓ ⇒ ✓</li> <li>⇒ Open</li> <li>Implement -<br/>Donor Dividend</li> </ul> | E Impleme<br>Frequen | *<br>ent -<br>icy of                                                    | <ul> <li>Plan Details</li> <li>Planned Items</li> <li>View As: Plann</li> </ul> | s Lir<br>ed Time     | Iks Sna<br>Deb<br>Closed Items:<br>Closed Items:<br>Closed | o   Open                           | Dast                                              |            |         | tosd: 0//                          | 8  <b>+8</b> h |
| Planned Items Li<br>ew As: Taskboard<br>Story<br>Donor Dividend<br>Allocation Criteria | <ul> <li>✓ ☑ ※ ↓ ⇒ ✓</li> <li>⇒ Open</li> <li>Implement -<br/>Donor Dividend</li> </ul> | E Impleme<br>Frequen | *<br>ent -<br>icy of                                                    | <ul> <li>Plan Details</li> <li>Planned Items</li> <li>View As: Plann</li> </ul> | s Lir<br>ed Time     | iks Sna<br>↓<br>Bob<br>Closed Items:<br>Cp<br>Closed Items:<br>Deb                                                                                                    | 0   Open<br>0   Open<br>3   Open   | Dast<br>  🎲 -<br>Items: 1<br>Items: 1<br>Items: 5 |            |         | Load: 0//<br>Load: 0//<br>Load: 16 | 8 +8h<br>8 +8h |

Closed Items: 0 | Open Items: 0

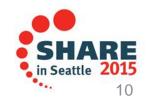

Load: 0/8 | +8 h

## Rational Developer for System z:

An Integrated Development Environment for System z

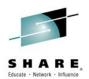

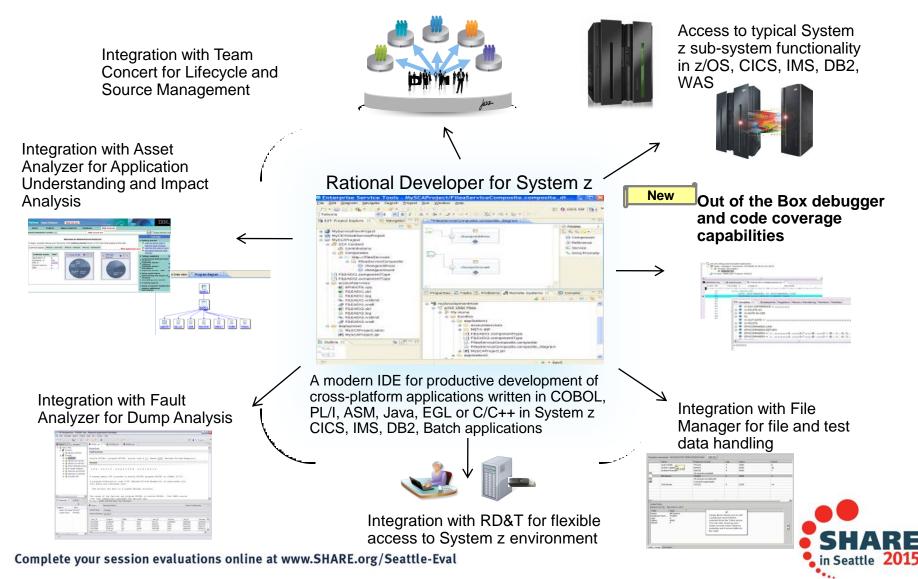

# Rational Development and Test Environment for System z

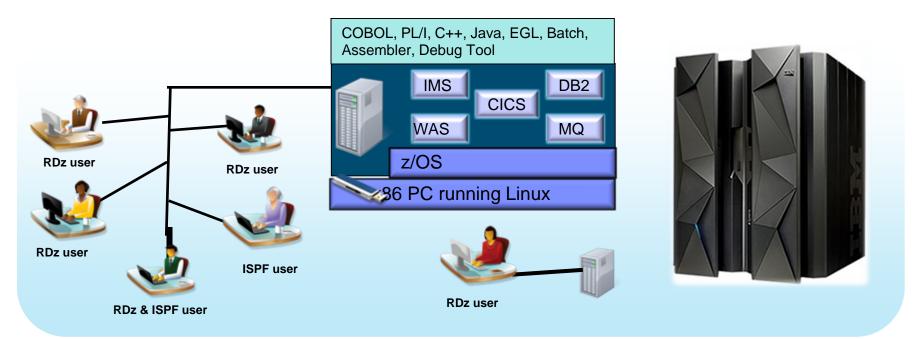

- Increase availability of z/OS testing environment and resources
  - Liberate developers to rapidly prototype new applications
  - Develop and test System z applications anywhere, anytime!
  - Eliminate costly delays by reducing dependencies on operations staff
- Improve quality and lower risk via automation, measurement, and collaboration
- Focus on what is required for the change at hand, then scale

Note: This Program is licensed only for development and test of applications that run on IBM z/OS. The Program may not be used to run production workloads of any kind, nor more robust development workloads including without limitation production module builds, pre-production testing, stress testing, or performance testing.

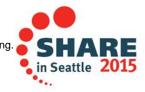

### **Development Life Cycle**

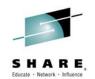

| Planning                                                                                                    | Source Dev                                                                                                    | Governance/Unit test                                                                                                    | Build                                                               |
|----------------------------------------------------------------------------------------------------|----------------------------------------------------------------------------------------------------|----------------------------------------------------------------------------------------------------|---------------------------------------------------------------------|
| <ul> <li>Define the tasks</li> <li>Create a plan</li> <li>Create a work item</li> <li>Assign the work<br/>item to a developer</li> </ul> | <ul> <li>Load the project/source artifacts from SCM</li> <li>Navigate, Analyze, Edit, Syntax check source code</li> </ul> | <ul> <li>Compile</li> <li>Quality assurance <ul> <li>Debug</li> <li>Code Coverage</li> <li>Code review</li> <li>Unit Testing</li> </ul> </li> </ul> | <ul> <li>Check-in/Deliver the source code</li> <li>Build</li> </ul> |
| CLM                                                                                                    | RDz<br>RTC                                                                                                    | RDz<br>RD&T<br>RTC                                                                                                    | RTC<br>RDz                                                          |
|                                                                                                    |                                                                                                    |                                                                                                    | SHARE                                                               |

in Seattle 2015

### Demo: What we will show

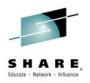

Business Analyst

•opening a new work item for Developer using RTC

Software Developer

•discovering the new work item in his work queue in RTC

- accessing and loading his code into his work env using RTC
- working to setup work using integrated RDz/RTC

•editing the COBOL source file and figuring out how to code the requirement stated in the work item

code the requirement, personal build and test

Build/Release Admin

•team build, test and deploy

mark the work item Complete in RTC

Business Analyst

•Verify that requirement is complete and close the work item in RTC

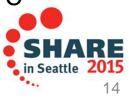

#### **Integrated Debugger**

- Host-offload architecture:
  - Remote debugger with only a small footprint on the mainframe:
    - Leverages workstation CPUs enabling faster processing of debug information
    - Enables scalability and reliability
  - Debugger client is supported on Windows and Linux
- Simple and Secure Connections:
  - Single client can handle multiple debug sessions on multiple hosts or an application the spans multiple systems
  - Client initiated debug no need to specify client IP address and port (v9.0.1.2)
  - ✓ SSL/TLS support

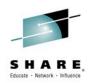

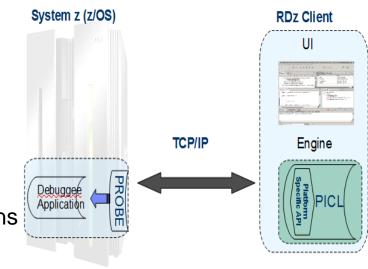

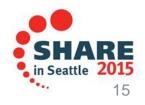

### **Debug Multiple Runtimes**

- Use the cross-platform debugger to debug end-to-end systems as they execute in the runtime
  - CICS
  - Batch
  - Java
- From the workstation:
  - View executing source code
  - Step through host code line-by-line
  - Set breakpoints
  - Alter working storage values
  - Alter register values
  - Etc...
- Debug zOS and distributed code in the same interface even stepping between runtimes and platforms!
- Leverage Integration with IBM Debug Tool for other runtimes

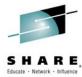

| ė | State: <s<br>⊡ ∰ Threa</s<br> | ad:1 (Runnable )<br>IADL02 : 01 | OS/390(R) (9.39.64.151:28 | Educate                       | - Netw |
|---|-------------------------------|---------------------------------|---------------------------|-------------------------------|--------|
| < |                               | 458961208 Program:              | MADL02                    |                               | 1      |
| 5 | DEMOMVS.hce                   | Web Browser                     | SYS030.EPS.SYSDEBU        | UG(MADL02)                    |        |
|   | Line 88                       | Column 1                        | Insert                    | Browse                        | _      |
|   | 1-                            | +2                              | +                         | +5+6+7-                       |        |
|   | 86                            | A000-MA                         | INLINE.                   |                               |        |
|   | 87                            | MOVI                            | DFHCOMMAREA TO            | DFHCOMMAREA-LINK              |        |
| ٠ | 88                            | PERI                            | FORM A100-OBTAIN-         | CURRENT-DATE                  |        |
|   | 89                            | PERI                            | FORM A200-CALCULA         | TE-DAY-DIFFERENCE             |        |
|   | 90                            | PERI                            | FORM A300-FORMAT-         | DATE                          |        |
|   | 91                            | MOVI                            | DFHCOMMAREA-RET           | URN TO DFHCOMMAREA            |        |
|   | 92                            | GOBA                            | ACK                       |                               |        |
|   | 93                            |                                 |                           |                               |        |
|   | 94                            | *                               |                           |                               |        |
|   | 95                            | A100-08                         | TAIN-CURRENT-DATE         |                               |        |
|   | 96                            | MOVI                            | FUNCTION CURREN           | T-DATE(1:8) TO W-CURRENT-DATE |        |
|   | 97                            | COM                             | PUTE W-CURRENT-DA         | TE-TNT = .                    |        |

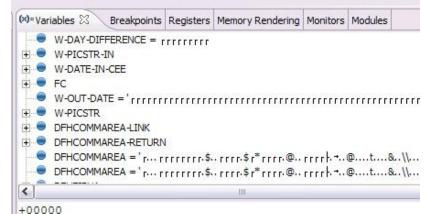

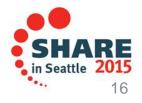

#### **Enhanced Application Quality – Code Coverage**

- Line Level Code Coverage provides tools to measure and report on test coverage of an application
  - Leverages the Integrated Debugger technology
  - Indicating what source code lines were tested and remain to be tested

|                                                             |                         |                        |                           | Property-Group-1 | Ing Code Coverage Report (Oct 18, 2011 12:19:59 PM)    |
|-------------------------------------------------------------|-------------------------|------------------------|---------------------------|------------------|--------------------------------------------------------|
| Property-Group-1 Code Coverage Report (Oct 18, 2011 1       | (2:19:59 PM) 🕱 🗖 🛯      | ENKATU.COBOL.SYSDEBU   | JG(SAM1).cob              | +-*              | A-1-B+2+3+4+5+6+<br>FERFURE 210-FRUCE22-ADD-1RAN       |
|                                                             |                         |                        |                           | 375              | UHEN 'DELETE'                                          |
| Code Coverage Report                                        |                         |                        |                           | 376              | PERFORM 220-PROCESS-DELETE-TRAN                        |
|                                                             |                         |                        |                           | 377              | WHEN OTHER                                             |
| Code Coverage Summary                                       |                         |                        |                           | 378              | IF TRAN-COMMENT NOT = '*'                              |
|                                                             |                         |                        |                           | 379              | MOVE 'INVALID TRAN CODE:' TO ERR-MSG-DATA1             |
| Code coverage report, generated Oct 18, 2011 12:19:59 PM    |                         |                        | 🖻   🗐 -                   | 380              | MOVE TRAN-CODE TO ERR-MSG-DATA1                        |
|                                                             |                         |                        |                           | 381              | PERFORM 299-REPORT-BAD-TRAN                            |
|                                                             |                         |                        |                           | 382              | END-IF                                                 |
| Element 💌                                                   | Coverage                | Covered Lines          | Total Lines               | 383              | END-EVALUATE                                           |
| 🖃 🛗 SAM1                                                    | 75%                     | 117                    | 156                       | 384              | END-IF                                                 |
| 🖃 🔛 SAM1                                                    | 75%                     | 117                    | 156                       | 385              | MOVE TRAN-KEY TO WS-PREV-TRAN-KEY                      |
|                                                             | 75%                     |                        |                           | 386              | IF US-TRAN-OK = $'Y'$                                  |
| E WENKATU.COBOL.SYSDEBUG(SAM1).cob                          |                         | 117                    | 156                       | 387              | PERFORM 830-REPORT-TRAN-PROCESSED                      |
| 🍣 SAM1()                                                    | 75%                     | 117                    | 156                       | 388              | END-IF                                                 |
|                                                             |                         |                        |                           | 389              | END-IF .                                               |
|                                                             |                         |                        |                           | 390              |                                                        |
|                                                             |                         |                        |                           | 391              |                                                        |
|                                                             |                         |                        |                           |                  | 200-PROCESS-UPDATE-TRAN.                               |
|                                                             |                         |                        |                           | 393              | ADD +1 TO NUM-UPDATE-REQUESTS.                         |
|                                                             |                         |                        |                           | 394              | PERFORM 720-POSITION-CUST-FILE.                        |
|                                                             |                         |                        |                           | 395              | IF CUST-KEY NOT = TRAN-KEY OR WS-CUST-FILE-EOF = 'Y'   |
|                                                             |                         |                        |                           | 396              | MOVE 'NO MATCHING KEY: ' TO ERR-MSG-DATA1              |
|                                                             |                         |                        |                           | 397              | NOVE TRAN-KEY TO ERR-MSG-DATA2                         |
|                                                             |                         |                        |                           | 398              | PERFORM 299-REPORT-BAD-TRAN                            |
| Report                                                      |                         |                        |                           | 399              | ELSE                                                   |
|                                                             | - (                     | (L.                    | (a)                       | 400 *            |                                                        |
| 😺 Remote Error List 🖶 z/OS File System 👫 Property Group M [ | 🛅 Snippets 🛛 🔠 Remote S | System D 🛛 🔛 Remote Re | concile 📲 Coverage Launch | 401 *            | Subroutine SAM2 will apply an update to a customer re- |
|                                                             |                         |                        |                           | 402 *            | ,                                                      |
|                                                             |                         |                        |                           | 403              | CALL 'SAM2' USING CUST-REC, TRANSACTION-RECORD,        |
| Launch Name Launch Date 🔻                                   |                         |                        |                           | 404              | WS-TRAN-OK, WS-TRAN-MSG                                |
| SAM1-2011 10 18 121959 Oct 18, 2011 12:19:59 PM             |                         |                        |                           | 405              | IF WS-TRAN-OK NOT = 'Y'                                |
| SAM1-2011_10_17_163634 Oct 10, 2011 4:36:34 PM              |                         |                        |                           | 406              | MOVE WS-TRAN-MSG TO ERR-MSG-DATA1                      |
| SAM1-2011_10_17_160130 Oct 17, 2011 4:00:34 PM              |                         |                        |                           | 407              | MOVE SPACES TO ERR-MSG-DATA2                           |
| SAM1-2011_10_14_132043 Oct 14, 2011 1:20:43 PM              |                         |                        |                           | 408              | PERFORM 299-REPORT-BAD-TRAN                            |
| SAM1-2011_10_14_130134 Oct 14, 2011 1:01:34 PM              |                         |                        |                           |                  |                                                        |
| SAM1-2011_10_14_124502 Oct 14, 2011 12:45:02 PM             |                         |                        |                           |                  |                                                        |
| CAME 2011 10 14 100040 Oct 14 2011 12:00040 DM              |                         |                        |                           |                  |                                                        |
|                                                             |                         |                        |                           |                  |                                                        |
|                                                             |                         |                        |                           |                  |                                                        |

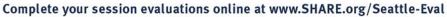

ord

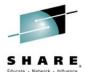

7--1

#### Enhanced Quality & Structure Analysis – Code review

È

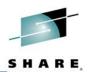

 Code Review/Governance provides predefined rules and templates for COBOL and PL/I applications

- Ensure adherence to corporate standards
- Custom rules for COBOL and PL/I

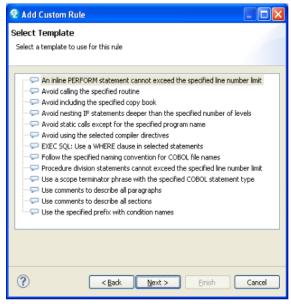

| 🔲 🗿 Coboi | L Code Review [0/43]                                                          | Educate - I |
|-----------|-------------------------------------------------------------------------------|-------------|
| 🚊 🔄 🙋 Na  | ming Conventions [0/1]                                                        |             |
|           | Use a program name that matches the source file name                          |             |
| 🖃 🔄 🛃 Pe  | rformance [0/9]                                                               |             |
| 📃 📱       | Avoid INITIALIZE statements. Use elementary MOVE statements or VALUE clauses. |             |
|           | Avoid OCCURS DEPENDING ON phrases                                             |             |
|           | Avoid using subscripts to access a table. Use indexes.                        |             |
| 📃 🚺       | EXEC SQL: Avoid SELECT *                                                      |             |
|           | EXEC SQL: Use an ORDER BY clause when declaring a cursor                      |             |
|           | Specify 0 RECORDS for BLOCK CONTAINS clauses in file description entries      |             |
| 📃 🗵       | Use an EVALUATE statement rather than a nested IF statement                   |             |
| 📃 🚦       | Use an odd number of digits in a COMP-3 or PACKED-DECIMAL data definition     | )           |
| ···· 📃 📱  | Use binary subscripts                                                         |             |
| 🖻 🔄 💋 Pr  | ogram Structures [0/33]                                                       |             |
| 📃 💄       | Avoid ACCEPT statements                                                       |             |
|           | Avoid ACCEPT statements containing FROM CONSOLE or FROM SYSIN                 |             |
|           | Avoid ALTER statements                                                        |             |
| 🛄 🞚       | Avoid CALL statements with a literal program name                             |             |
| 📃 🚦       | Avoid CANCEL statements                                                       |             |
|           | Avoid COPY SUPPRESS statements                                                |             |
|           | Avoid CORRESPONDING phrases                                                   |             |
|           | Avoid DISPLAY statements containing UPON CONSOLE                              |             |
|           | Avoid ENTRY statements                                                        |             |
|           | Avoid EXIT PROGRAM statements                                                 |             |
|           | Avoid GO TO statements                                                        |             |
|           | Avoid GO TO statements, except those that reference an EXIT paragraph         |             |
|           | Avoid IF without ELSE                                                         |             |
|           | Avoid NEXT SENTENCE phrases                                                   |             |
|           | Avoid PERFORM, except PERFORM section                                         |             |
|           | Avoid RESERVE clauses in FILE-CONTROL paragraphs                              |             |
|           | Avoid STOP RUN and STOP literal statements                                    |             |
|           | Avoid THRU phrases in PERFORM statements                                      |             |
|           | Avoid using level-88 entries in data descriptions                             |             |
|           | Avoid using more than one EXIT statement per section                          |             |
|           | Avoid using SECTION in the procedure division                                 |             |
|           | Avoid XML PARSE statements                                                    |             |
|           | EXEC CICS: Check EIBRESP after NOHANDLE                                       |             |
|           | EXEC CICS: Use DFHRESP to check the return value                              |             |
|           | EXEC CICS: Use the RESP option                                                |             |
|           | EXEC SQL: Check the value of SQLCODE after an EXEC SQL statement              |             |
|           | Use an EXIT paragraph in each section                                         |             |
|           | Use a WHEN OTHER phrase with an EVALUATE statement                            |             |
|           |                                                                               |             |

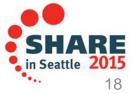

### zUnit – Unit testing framework for z/OS

- Frameworks that assist developers in writing code to perform repeatable, selfchecking unit tests are collectively known as xUnit.
- <u>xUnit</u> defines a set of concepts that together provide a light-weight architecture for implementing unit testing frameworks.
  - JUnit, for example, is a very popular instance of the xUnit architecture.
- **zUnit** is a xUnit instance for System z
- Goal is to encourage the continuous integration and continuous testing methodology for System z Application development and maintenance

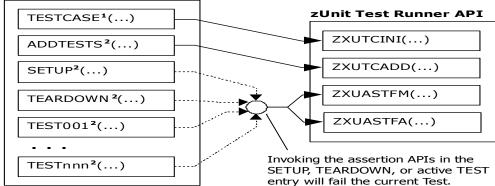

USER.ZUNIT(TESTCASE)

<sup>1</sup>Language-specific details:

- In COBOL, this is the first program appearing in the Test Case source file and it will be invoked by the Test Runner for Test Case initialization.
- In PL/I, the is the procedure declared with option(fetchable) in the Test Case source file and it will be invoked by the Test Runner for Test Case initialization.

<sup>2</sup>Language-specific details:

- In COBOL, these are expected to be subprograms (non-nested and therefore compatible with FUNCTION-POINTER).
- In PL/I, these are expected to be internal procedures that are declared at the package level (non-nested).

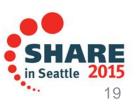

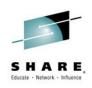

### zUnit Capabilities

- zUnit Test Runner
  - Runs on z/OS

SHARE. Educate · Natwork · Influence

•Installed and configured on z/OS as part of RDz Host install and customization

- Fetches and runs the Test Suite referred to in a zUnit configuration file
- zUnit Wizard used to generate Test Cases
  - RDz client feature
  - Eclipse based wizards allow creation of:
    - •Template Test Cases are generated in COBOL or PL/I

•Simple pass/fail assertion API

#### (RDz v9.1) Complete COBOL test cases:

Identify the interface or set of copy book(s)

•Generate XML Schema to represent the interface

•Generate XML files where you would specify test input and expected output

•Generate a Test Case based on the XML file

•(Optionally) Generate stubs for called programs

RDz viewers/editors for unit test XML results

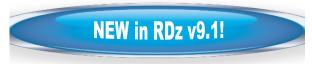

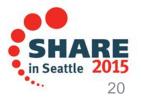

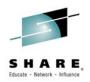

•What is Software DevOps and its importance in today's Enterprise

•The tools that help manage every day life of Software DevOps practitioners

•How to use some of the tools and where to find more...

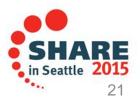

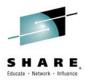

### Summary

- Many companies spend more than 70% on keeping lights on, and that amount is increasing
- IT organizations have problems modifying applications at speed of business
- IBM provides a structured approach to incrementally modernize your portfolio based on business priorities
- Change without a Plan is chaos
- A Plan without change is stagnation
- Business goals change
  - applications need to change to address them
- Continual renewal is required
  - tools help to guide, govern, drive, and accomplish this change

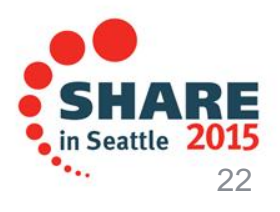

#### Getting started Next steps to modernize your enterprise applications www.ibm.com/rational/modernization

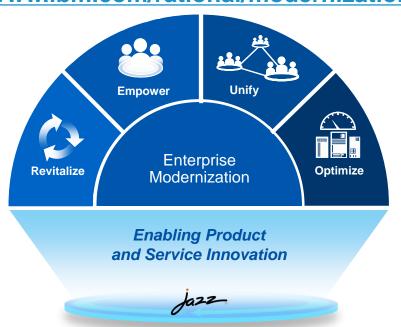

Try latest System z software for free
 Sign up for free web-based training
 Join IBM Rational Cafe Communities
 Get prescriptive service solutions

- Success stories
- Latest news on System z twitter
- Latest customer videos
- Latest skills: System z job board

SHARE.

... - - utile

23

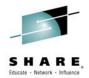

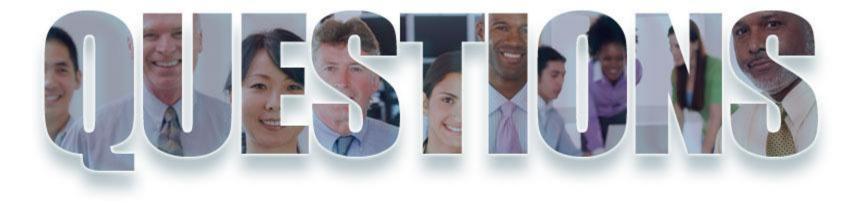

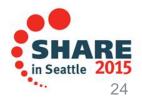

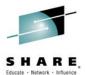

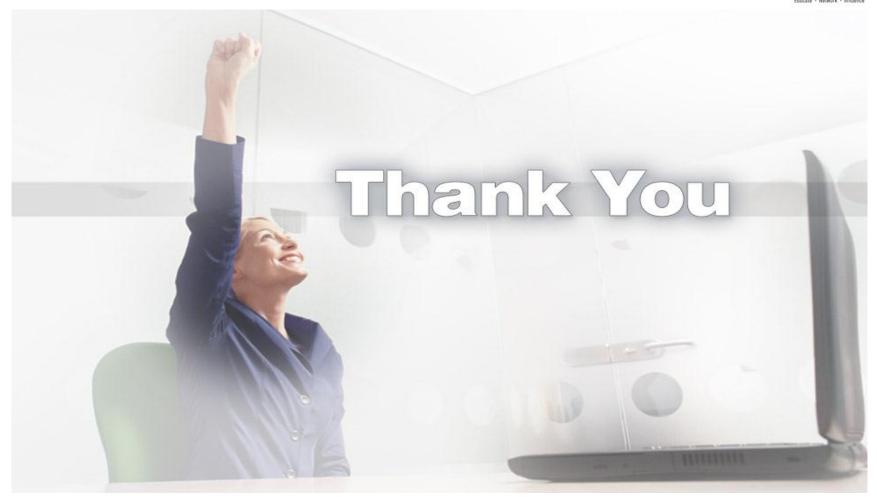

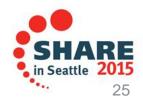

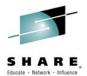

### **Back up and Reference**

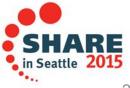

### **Development Life Cycle**

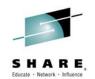

| Planning                                                                                                    | Source Dev                                                                                                    | Governance/Unit test                                                                                                    | Build                                                               |
|----------------------------------------------------------------------------------------------------|----------------------------------------------------------------------------------------------------|----------------------------------------------------------------------------------------------------|---------------------------------------------------------------------|
| <ul> <li>Define the tasks</li> <li>Create a plan</li> <li>Create a work item</li> <li>Assign the work<br/>item to a developer</li> </ul> | <ul> <li>Load the project/source artifacts from SCM</li> <li>Navigate, Analyze, Edit, Syntax check source code</li> </ul> | <ul> <li>Compile</li> <li>Quality assurance <ul> <li>Debug</li> <li>Code Coverage</li> <li>Code review</li> </ul> </li> <li>Unit Testing</li> </ul> | <ul> <li>Check-in/Deliver the source code</li> <li>Build</li> </ul> |
| CLM                                                                                                    | RDz<br>RTC                                                                                                    | RDz<br>RD&T<br>RTC                                                                                                    | RTC<br>RDz                                                          |
|                                                                                                    |                                                                                                    |                                                                                                    | CHADE                                                               |

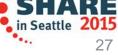

••••

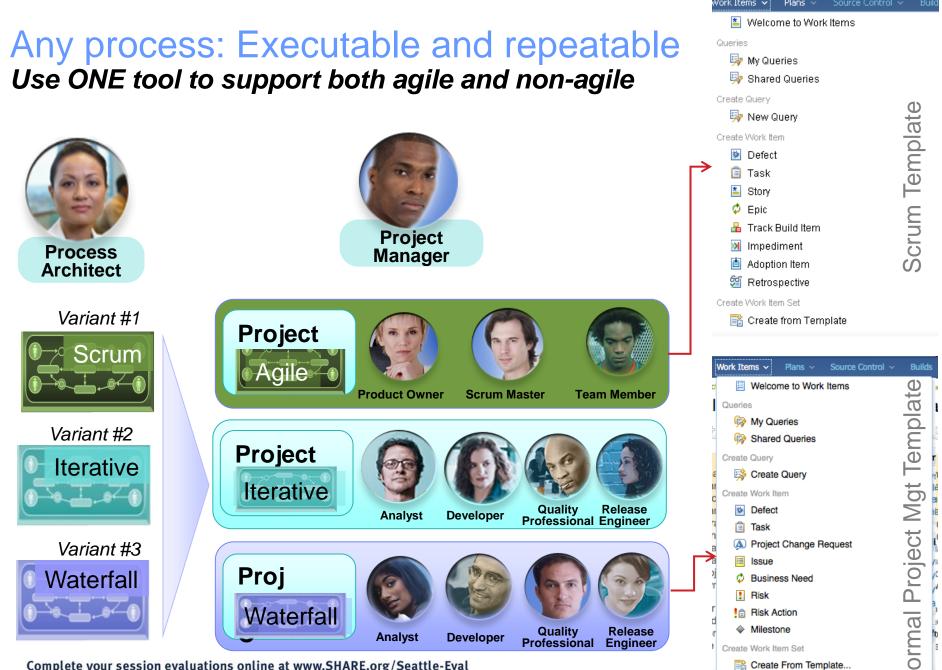

Complete your session evaluations online at www.SHARE.org/Seattle-Eval

LĽ.

Create From Template...

#### **Progress Tracking -Everyone can see live project status**

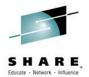

#### Story Status Current Iteration

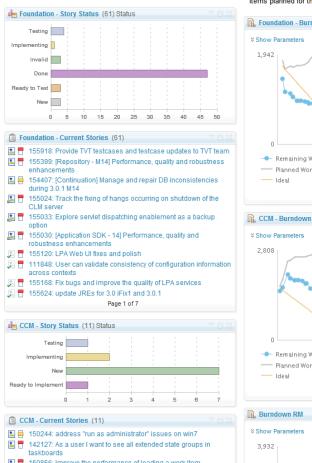

Complete your session evaluations online at www.SHARE.org/Seattle-Eval

#### Shows the status of all stories planned for the current iteration

**Burndown Current Iteration** 

Shows the remaining amount of estimated work in hours of work items planned for the current iteration.

Stories Open/Closed/In Progress

Shows the number of stories which are open, in progress, done during the iteration.

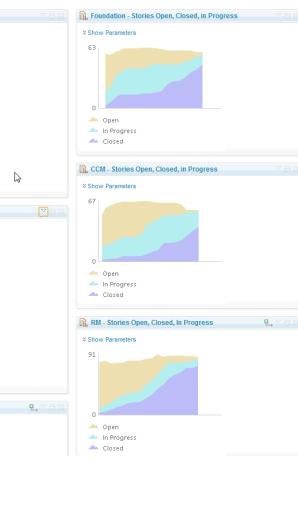

. Foundation - Burndown

--- Remaining Work

----- Planned Work

- Ideal

2,808

0

- Ideal

3,932

--- Remaining Work

— Planned Work

1.942

### In-context Collaboration – Team View

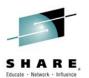

#### Team Central

- Shows what is happening on project:
  - •News & events
  - •What's being worked on
  - •Changes
- Configurable (RSS feeds) New kinds of information easily added
- Personalized, Persistent Each team member can tailor to their needs

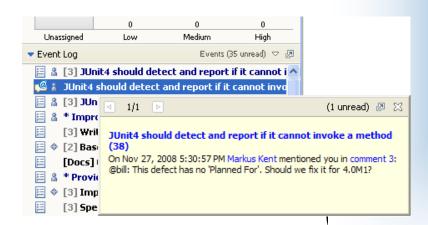

| F 😽                                                                                                    |                          |
|----------------------------------------------------------------------------------------------------|--------------------------|
| · · · · · · · · · · · · · · · · ·                                                                                                    | ~ ~                      |
| ▼ News (48 unread) ♡                                                                                                    |                          |
| <ul> <li>Gorkem Ercan: Eclipse moment of competing Litrik De Roy: Dark side of the moon Jun</li> <li>Nick Boldt: Managing Plugins and Feature</li> <li>Adam Cabler: Anti-Alias bug in 3.3 with GE</li> <li>Birt World: BIRT Release Candidate 0 New</li> <li>Ian Skerrett: Europa is a Global Effort Jun</li> </ul>                                                                                                    | 04<br>sv<br>F<br>va      |
| ▼ Team Load Jazz Development, ourrent [0.6 M6]                                                                                                    |                          |
| No Work Time Left.                                                                                                    | ] 🗂                      |
| Hours: 0/0 Estimated: 0%                                                                                                    |                          |
| No Work Time Left.                                                                                                    | ]                        |
| Hours: 0 / 0 Estimated: 100%                                                                                                    | <u> </u>                 |
|                                                                                                    | י ד                      |
| ▼ My Open Work Items By Priority (4:07 PM) ♥<br>3963                                                                                                    | 2                        |
| 282     531       Unassigned     Low       Medium     High       New Incoming Work Items     By Severity (4:05 PM) ♡                                                                                                    | Z                        |
| 20 _177181194                                                                                                    |                          |
| Unc Minor Normal Major Critical Blog                                                                                                    | ker                      |
| ▼ Event Log Events (113 unread) ♡                                                                                                    | 2                        |
| <ul> <li>[9] Outgoing synchronization error (Wor</li> <li>(4) Improvements to QCert reports (463)</li> <li>(5) Visual Studio .NET integration (2670)</li> <li>(6) Visual Studio .NET integration (2670)</li> <li>(7) (8) repotools error - unable to verify or of</li> <li>(8) repotools error - unable to verify or of</li> <li>(9) (3) Scope and planning for VS client (44)</li> <li>(4) (3) Obscure error messages when the set</li> </ul> | 79)<br>)9)<br>;re<br>56: |
| ► Team Error Loading Section ~                                                                                                    | Ø                        |
| ▶ Build                                                                                                    | - 71                     |

### **Development Life Cycle**

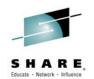

| Planning                                                                                                    | Source Dev                                                                                                    | Governance/Unit test                                                                                                    | Build                                                               |
|----------------------------------------------------------------------------------------------------|----------------------------------------------------------------------------------------------------|----------------------------------------------------------------------------------------------------|---------------------------------------------------------------------|
| <ul> <li>Define the tasks</li> <li>Create a plan</li> <li>Create a work item</li> <li>Assign the work<br/>item to a developer</li> </ul> | <ul> <li>Load the project/source artifacts from SCM</li> <li>Navigate, Analyze, Edit, Syntax check source code</li> </ul> | <ul> <li>Compile</li> <li>Quality assurance <ul> <li>Debug</li> <li>Code Coverage</li> <li>Code review</li> <li>Unit Testing</li> </ul> </li> </ul> | <ul> <li>Check-in/Deliver the source code</li> <li>Build</li> </ul> |
| CLM                                                                                                    | RDz<br>RTC                                                                                                    | RDz<br>RD&T<br>RTC                                                                                                    | RTC<br>RDz                                                          |
|                                                                                                    |                                                                                                    |                                                                                                    |                                                                     |

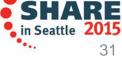

••••

### **RDz Source Code Integration**

SHARE. Educate · Network · Influence

- Rational's Strategic Source Code tooling is RTC and RDz provides tight integration
- RDz offers integration into a variety of other Source Code Management (SCM) tools as well as a framework for creating SCM integration on your own (CARMA)
- Variety of vendors supply plug-ins to RDz to provide easy access to processes and source code controlled by their products

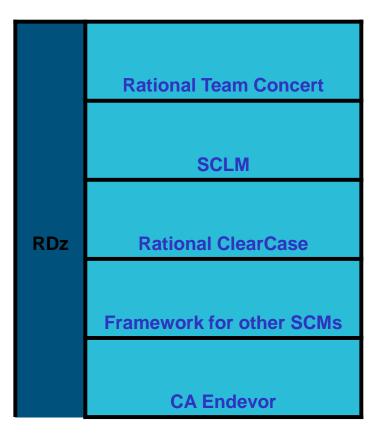

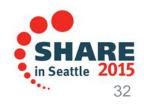

#### **Source Control Management**

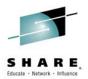

🖽 📲 🕊 Work Items 🖨 🔞 JKE Banking (Change Management) [Jazzy] 🖻 🖳 🖳 Builds 🗄 🖓 👧 Enterprise Extensions 🖻 🕞 Plans 🖻 🔞 Reports 🖮 🙀 Source Control 😑 🖳 Components 💫 Banking Logic (Project Scoped) Build (Project Scoped) C# UI (Project Scoped) 🔁 Database (Project Scoped) 🔁 Java UI (Project Scoped) 🔁 Mortgage (Project Scoped) 造 Mortgage Common (Project Scoped) Prerequisites (Project Scoped) Trade Component (Project Scoped) 🔁 Web UI (Project Scoped) 🖮 📲 BRM Stream (Business Recovery Matters) 🖮 🚻 DayInLife Development Stream (JKE Banking (Change Ma - Trade Component (9: Trade.dev 20121016-0607220 🗄 📲 EEM Stream (Energy Efficiency Matters) 🖮 🚻 JKE Banking Integration Stream (JKE Banking (Change M 🖮 🚻 Mortgage Development Stream (Business Recovery Matt 🖮 🚻 Mortgage Production Stream (Release Engineering) 🖮 🕂 Mortgage QA Stream (Release Engineering) 🖮 🚻 Mortgage Test Stream (Release Engineering) Production Stream (Release Engineering) 🗄 📲 🛃 QA Maintenance Stream (Release Engineering) 🖮 🔠 QA Stream (Release Engineering)

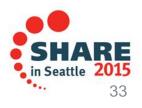

### Load the source artifacts

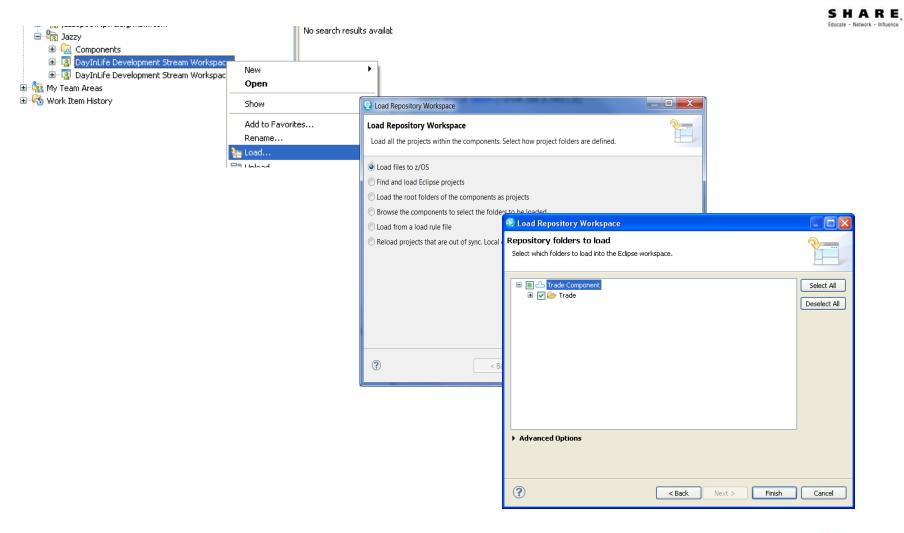

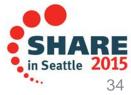

### The Benefits of RDz

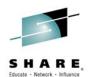

# Instead of maneuvering to access panels and working **sequentially**, in RDz the functionality you need is always in-focus – you work **concurrently**

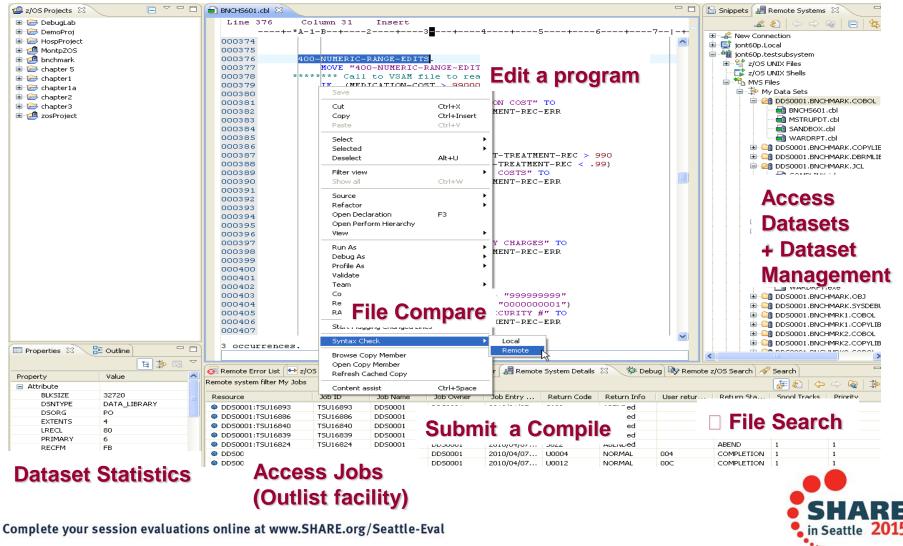

### RDz and RTC together

- Once the project is loaded, it will appear in the RDz z/OS projects view
- RDz augments the development productivity & experience
  - Appropriate editors (COBOL, maps, etc.) and functions (content assist, real time syntax check, etc.)
  - High value functions (Enterprise web services, SFM, Code review, Unit testing, program analysis/control flow etc.)

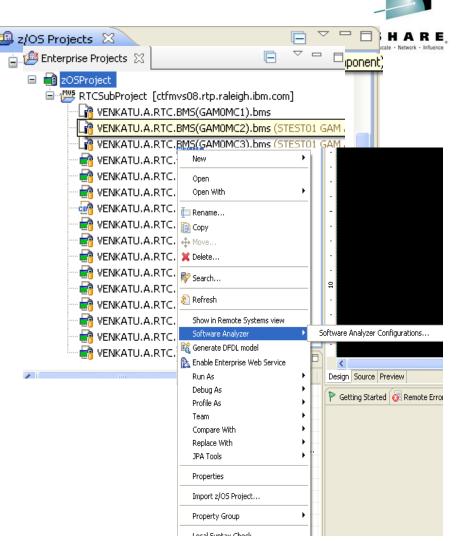

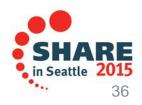

### Create a Property Group

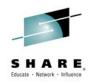

- Generate property groups for your project based on RTC build definition
- Allows RDz to resolve the dependencies and thus offer all the tooling

| 🚱 Generate Property Group                                     |        |
|---------------------------------------------------------------|--------|
| Configure Property Group Generation                           |        |
| Specify how to generate the property group.                   |        |
| Generate using build definition (optional):                   |        |
| GAM zOS Dependency Build                                      |        |
| Property group generation                                     |        |
| Cocal COBOL Settings                                          |        |
| ✓ Local PLI Settings                                          |        |
| Generate remote library paths for this connection (optional): |        |
| mvs114.rtp.raleigh.ibm.com                                    |        |
|                                                               |        |
|                                                               |        |
|                                                               |        |
| ? <u>Einish</u>                                               | Cancel |

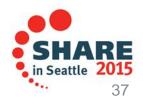

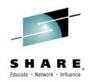

#### Navigate datasets and jobs live on zOS

- Connect to multiple hosts concurrently
- Respects existing security configurations and user IDs
- Search, filter, browse, edit, compare, migrate, and allocate new MVS datasets and USS files
- Copy source code, members, or datasets between systems with a few mouse clicks.
- Access JES queues submit jobs, view job state, and open output spools
- Submit TSO or USS commands
- Add datasets and members into projects to group applications and work items together logically
- Open an emulator in the IDE to configured hosts

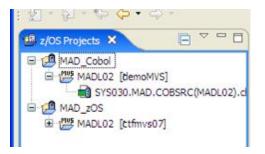

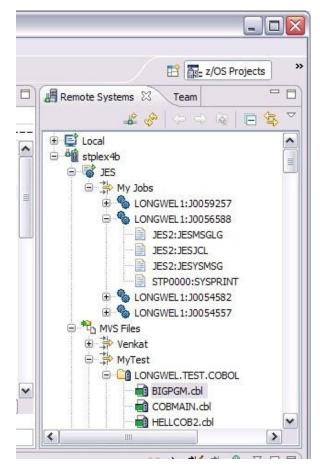

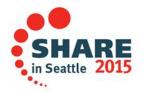

# Edit capabilities in RDz

RDz at a high level has different types of editors

- LPEX Editor
  - Supports editing of COBOL, PLI, HLASM, JCL, C/C++, Rexx etc.
  - Provides ISPF like edit experience including prefix commands, command line and even look and feel
  - Supports advanced edit functions for COBOL, PLI and HLASM like real time syntax checking, content assist
- COBOL, PLI, and JCL advanced editors
  - Based on the Eclipse editor infrastructure, provide more advanced edit capabilities like quick fixes, hyper-linking, hover, easy navigation between various edit sessions or within the same edit session.
  - Supports real time syntax checking, content assist, key word highlighting etc.

| Line 4 |                                                       |
|--------|-------------------------------------------------------|
|        | +-*A-1-B+2+3+-                                        |
| 000027 | *                                                     |
| 000028 | * * * * * * * * * * * * * * * * * * * *               |
| 000029 | IDENTIFICATION DIVISION.                              |
| 000030 | PROGRAM-ID. GAMOVDB.                                  |
| 000031 |                                                       |
| 000032 | DATA DIVISION.                                        |
| 000033 |                                                       |
| 000034 | WORKING-STORAGE SECTION.                              |
| 000035 |                                                       |
| 000036 | COPY GAMOBMD.                                         |
| 000037 | COPY GAMOBDD.                                         |
| 000038 | COPY GAMOBED.                                         |
| 000039 | COPY GAMOBCD.                                         |
| 000040 | COPY GAMOBPD.                                         |
| 000041 | 01 DATABASECONNECTION.                                |
| 000042 | 49 SCHEMA PI                                          |
| 000043 | 49 PIC X VALUE '.'.                                   |
| 000044 |                                                       |
| 000045 | 01 ITABLEPREPARE.                                     |
| 000046 | 49 ITABLE-VAR-LEN PIC 2<br>49 ITABLE-VAR-TXT PIC 2    |
| 000047 | 49 ITABLE-VAR-TXT PIC 2                               |
| 12     | 01 INVENTORYPREP.                                     |
| 12     | OI INVENTORYPREP.<br>O2 PIC X(12) VALUE 'INSER        |
| 000050 | 02 PIC X(12) VALUE (INSER)<br>02 INVNTDBCON PIC X(9). |
| 000052 | O2 TABLENAME PIC X(11).                               |

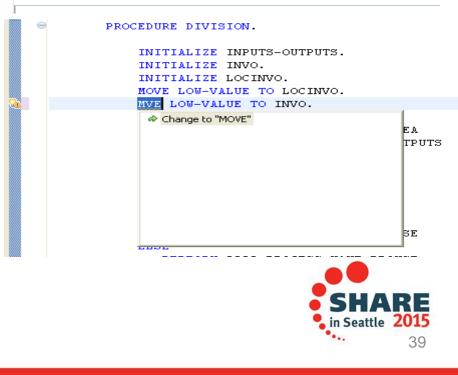

#### Applicable to source and New editors are the default include/copybooks

New workspaces created in RDz 9.x

Preferences

type filter text

⊿ General

Appearance

Keys

Perspectives

Search

Tracing

Autocomment

BMS Map Editor

Ant

b C/C++ **Client Certificates** b COBOL

DEDI

Web Browser b Workspace Agent Controller

Security

Capabilities

Single click switch to LPEX is available

COBOL, PL/I and JCL Editor – the new default

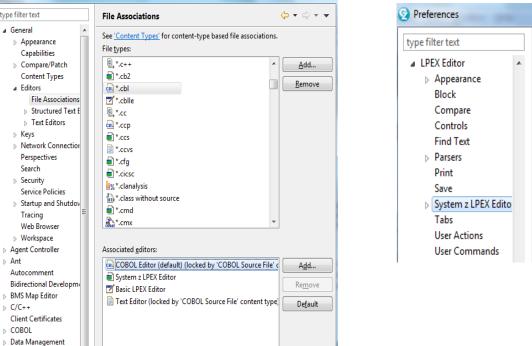

| eferences                                                                                          |                                                                                                    |
|----------------------------------------------------------------------------------------------------|----------------------------------------------------------------------------------------------------|
| filter text                                                                                        | System z LPEX Editor $\Leftrightarrow \checkmark \Rightarrow$                                                                                                    |
| PEX Editor  Appearance Block                                                                       | System z LPEX Editor preferences override the LPEX Editor preferences.                                                                                                  |
| Compare<br>Controls<br>Find Text                                                                   | File Associations<br>Use the <u>'File Associations'</u> page to associate the System z LPEX Editor with individual file<br>extensions and to change the default editor. |
| <ul> <li>Parsers</li> <li>Print</li> <li>Save</li> </ul>                                           | Click here to set the System z LPEX Editor as the default editor for COBOL, JCL and PL/I files.                                                                         |
| <ul> <li>System z LPEX Edito</li> <li>Tabs</li> <li>User Actions</li> <li>User Commands</li> </ul> |                                                                                                    |

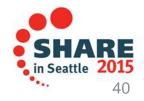

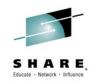

# COBOL, PL/I and JCL Editor improvements

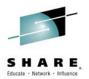

#### Quick Outline

Press Ctrl+O to activate

| 🔒 TRADE  | RPL.cbl 🛛                  |                                                    |
|----------|----------------------------|----------------------------------------------------|
|          | +-*A-1-B+2+3               | -+                                                 |
| 1 🖯      | IDENTIFICATION DIVISION.   |                                                    |
| 2        |                            |                                                    |
| 3<br>4   | get-                       |                                                    |
| 5        | a 🛍 PROGRAM: TRADERPL      |                                                    |
| 6        | a 🧻 DATA DIVISION.         | **************                                     |
| 7        | WORKING-STORAGE SECT       | TON. ION LOGIC FOR THE *                           |
| 8        | a 🧬 PROCEDURE DIVISION.    | L FOR BUSINESS LOGIC. *                            |
| 9        | a 📄 GET-COMPANY-SELECTIO   | DN SECTION. SACTION INTERFACE. *                   |
| 10<br>11 | GET-COMPANY-SELECTION      |                                                    |
| 12 🕀     | a 🗎 GET-OPTIONS SECTION.   |                                                    |
| 13 🖯     | GET-OPTIONS-EXIT.          |                                                    |
| 14       | a 🚔 GET-QUOTE SECTION.     |                                                    |
| 15       | ¶ GET-QUOTE-EXIT.          |                                                    |
| 16       | a 🗎 GET-AMOUNT-TO-BUY SI   | ECTION. 9(8) COMP.                                 |
| 17<br>18 |                            |                                                    |
| 19       | 🖌 🗎 GET-AMOUNT-TO-SELL S   | (00) MEDE SINCESI                                  |
| 20       | GET-AMOUNT-TO-SE           |                                                    |
| 21       |                            | (20).                                              |
| 22       |                            |                                                    |
| 23<br>24 | 01 START-KEY               | (20) VALUE SPACES.                                 |
| 24       | 01 COMPANY-NAME            | PIC X(20) VALUE SPACES.<br>PIC X(20) VALUE SPACES. |
| 26       | CONFAIL NAME               | FIC X(20) VALUE SPACES.                            |
| 27       | 01 NUMBER-SHARES           | PIC X(4) VALUE ZERO.                               |
| 28       | 01 PROG-ID                 | PIC X(8) VALUE 'TRADERBL'.                         |
| 29       | 01 CUSTOMER-NAME           | PIC X(60) VALUE SPACES.                            |
| 30       | 01 SHARE-VALUES.           |                                                    |
| 31<br>32 | 03 SHARE-NOW<br>03 SHARE-7 | PIC X(8) VALUE SPACES.<br>PIC X(8) VALUE SPACES.   |
| 33       | 03 SHARE-6                 | PIC X(8) VALUE SPACES.                             |
| 34       | 03 SHARE-5                 | PIC X(8) VALUE SPACES.                             |
| 35       | 03 SHARE-4                 | PIC X(8) VALUE SPACES.                             |
| 36       | 03 SHARE-3                 | PIC X(8) VALUE SPACES.                             |
|          | (                          | E. F.                                              |
|          |                            |                                                    |

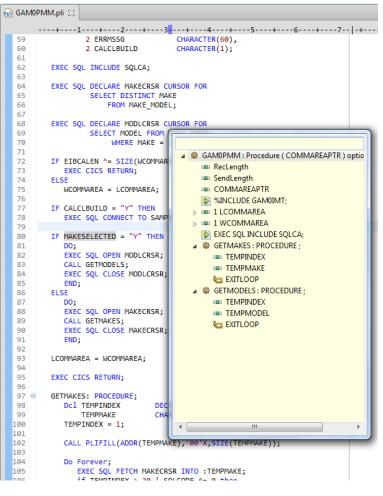

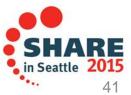

### Editor Productivity Features – real time syntax checking

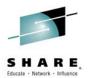

Real-time syntax check without requiring code compile or save

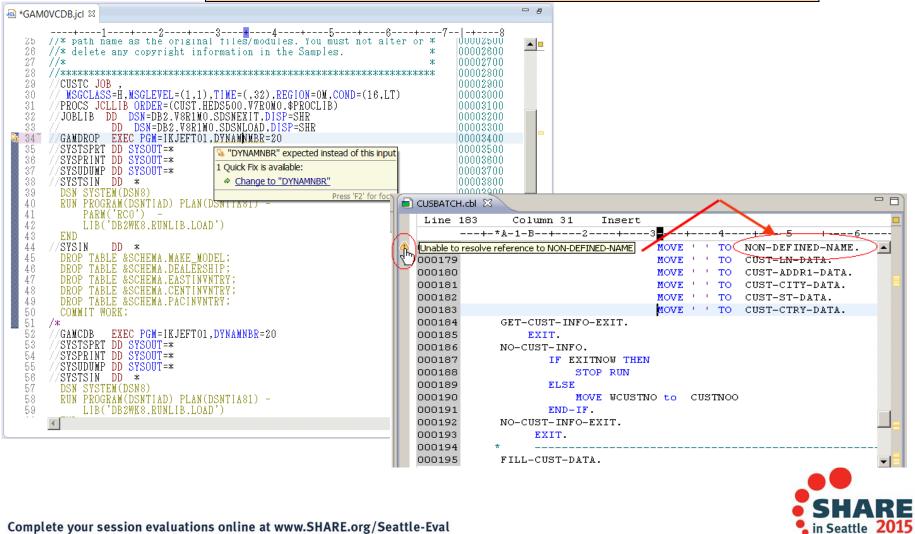

# **JCL Editor Content Assist**

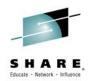

- Keyword syntax proposals
  - Press Ctrl+SPACE to activate

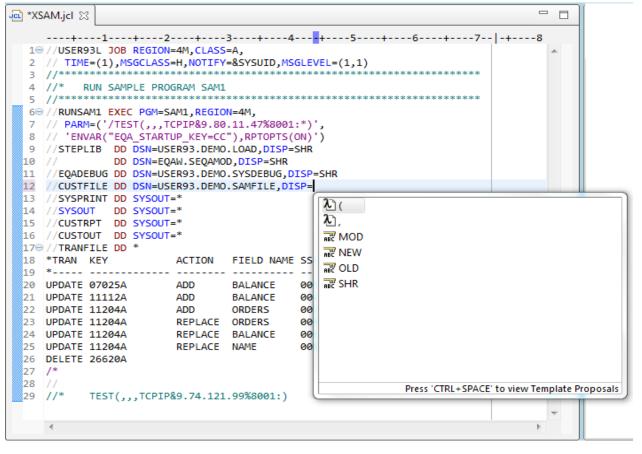

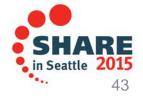

# **JCL Editor improvements**

- JCL Outline shows all DDs
  - No longer only instream

#### **Open actions allow Open, View, Browse**

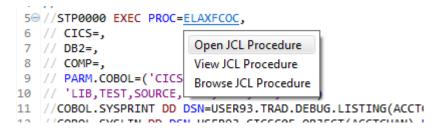

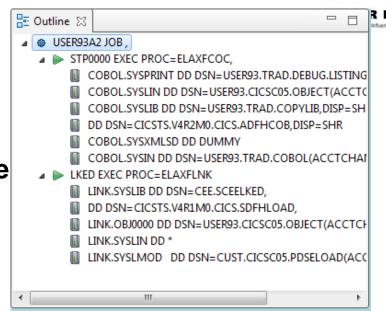

#### Improvements for INCLUDE members

- Hover to see contents
- Open actions support
- Syntax check with Quick fixes

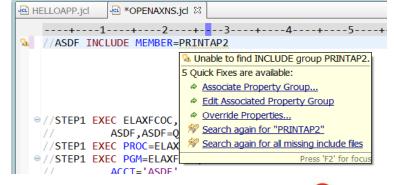

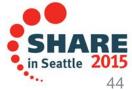

# JCL Editor Symbolic resolution

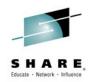

#### Open Declaration (F3) on data set with Symbolic variables

| 🛋 *XSAM.jcl 🛛 🗔 DFHMAIAP.prc 🔀                       |                                                         | - 8 | 📕 Remote Systems 🕱 📃 🗖                                                                                                    |
|------------------------------------------------------|---------------------------------------------------------|-----|----------------------------------------------------------------------------------------------------|
| + <b>22</b>                                          | +45+6+7 -+                                              | 8   | <b># \$</b>   ↔ ⇒ <b>Q</b>   <b>⊡</b>   <b>\$</b> ▼                                                                                                    |
| 29 // DD DSN=SYS1.MACLIB<br>30 // DD DSN=SYS1.MODGEN |                                                         |     | New Connection                                                                                                    |
| 31 //SYSUT1 DD UNIT=SYSDA, SPACE                     |                                                         |     | a 🏘 mvs040                                                                                                    |
| 32 //SYSUT2 DD UNIT=SYSDA, SPACE                     |                                                         |     | Strain Strain |
| 33 //SYSUT3 DD UNIT=SYSDA, SPACE                     |                                                         |     | z/OS UNIX Shells                                                                                                    |
| 34 //SYSCATHE DD CHEONE ACOUT                        |                                                         |     | MVS Files                                                                                                    |
| 35 //SY: 😒 Specify Symbolic Variables                |                                                         |     | Retrieved Data Sets                                                                                                    |
| 36 //                                                | mbolic variables. To continue, specify a value for each |     |                                                                                                    |
| SV //SII susshalis                                   | mbolic valiables. To continue, specify a value for each |     | CICSTS.V4R2M0.CICS.SDFHMAC                                                                                                    |
| 38 //*** symbolic.                                   |                                                         |     | CICSTS32.FLOW.NQA17C01.SCI                                                                                                    |
| 40 // Symbolic Variable                              | 2                                                       |     |                                                                                                    |
|                                                      | .V3R1M0.CICS                                            |     | CUST.CICSTS31.MVS040.JCL                                                                                                    |
| 42 //                                                |                                                         |     | CUST.CICSTS42.MVS040.JCL                                                                                                    |
| 43 //SY:                                             |                                                         |     | USER93.DEMO.COBOL                                                                                                    |
| 44 //SY:                                             |                                                         |     | USER93.NEW.DEMO.SAMFILE                                                                                                    |
| 45 //SY!                                             |                                                         |     | ▷ ⇒ My Data Sets (USER93.*)                                                                                                    |
|                                                      | OK Cancel                                               |     | ⊳ 📫 cics                                                                                                    |
| 47 //ASI                                             |                                                         |     | ▷ ⇒ sdfhmac                                                                                                    |
| 49 // PARM=(SYSPARM(DSECT)                           | NOXREF, NODECK),                                        |     | ⊳ 🚔 user91                                                                                                    |
| 50 // COND=(4, LT, ASM19                             | STEP)                                                   |     | My Favorites                                                                                                    |
| 51 //SYSLIB DD DSN=&CICSHLQSU                        | DFHMAC, DISP=SHR                                        | =   | TSO Commands                                                                                                    |
| 52 // DD DSN=SYS1.MACLIB,                            |                                                         |     | ⊳ 📓 JES                                                                                                    |
| 53 // DD DSN=SYS1.MODGEN                             |                                                         |     | ▷ 📑 Local                                                                                                    |
| 54 //SYSUT1 DD UNIT=SYSDA, SPACE                     | =(1700,(400,400))                                       |     | Endover hert                                                                                                    |

Data set is Retrieved using specified value

The MVS Files
 Retrieved Data Sets
 CICSTS.V3R1M0.CICS.SDFHMAC
 CICSTS.V4R2M0.CICS.SDFHMAC
 CICSTS32.FLOW.NQA17C01.SCI2
 CINDV DDOCUD

#### **Enhanced Application Quality & Structure Analysis**

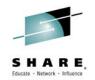

- Application Analysis
  - Control flow diagrams for COBOL and PLI programs,
    - Graphical representation of the program flow with links to the source
  - Helps identify and highlight potential unreachable code

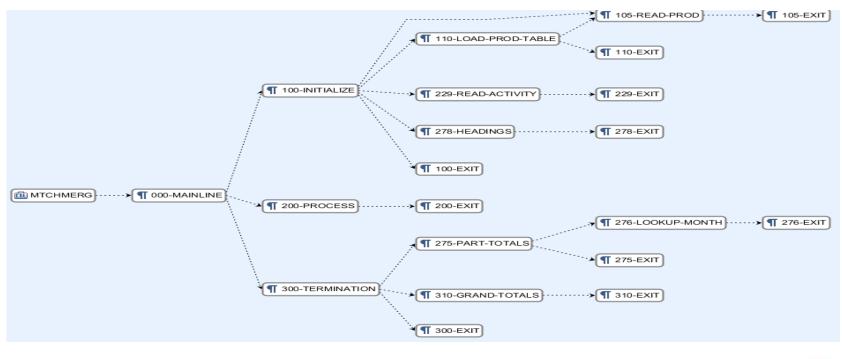

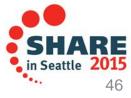

#### **Enhanced Structure Analysis – Data Element Table**

- A table representation of the user-defined data items and symbols in a program
  - Hyperlinks in the table are integrated with the editor allowing easy access to the declaration of the data items.
- Generated by showing the "symbol table" generated when RDz real-time syntax check parses the program

| Showing data elements from W | ARDRPT.cbl      |        |                     | Search:      |                |      |                  |                             |
|------------------------------|-----------------|--------|---------------------|--------------|----------------|------|------------------|-----------------------------|
| Data Item Name:              | Data Type:      | Level: | Top-Level Item:     | Declaration: | Initial Value: | Line | Reference count: | Full Declaration:           |
| PATLISTEST-S-ID              | Data            | 10     | PATIENT-MASTER-REC  | PIC X(08)    |                | 378  | 0                | 10 PATLISTEST-S-ID PIC X    |
| PATMSTR                      | File Descriptor | 0      | PATMSTR             |              |                | 116  | 4                | FD PATMSTR RECORD CO.       |
| PATMSTR-FOUND                | Data            | 88     | FILE-STATUS-CODES   |              |                | 134  | 1                | 88 PATMSTR-FOUND VALUE "0   |
| PATMSTR-KEY                  | Data            | 5      | PATMSTR             | PIC X(06)    |                | 120  | 2                | 05 PATMSTR-KEY PIC X(06).   |
| PATMSTR-REC                  | Data            | 1      | PATMSTR             |              |                | 119  | 1                | 01 PATMSTR-REC.             |
| PATMSTR-STATUS               | Data            | 5      | FILE-STATUS-CODES   | PIC X(2)     |                | 133  | 3                | 05 PATMSTR-STATUS PIC X     |
| PATPERSN                     | File Descriptor | 0      | PATPERSN            |              |                | 123  | 4                | FD PATPERSN RECORD CO       |
| PATPERSN-FOUND               | Data            | 88     | FILE-STATUS-CODES   |              |                | 136  | 1                | 88 PATPERSN-FOUND VALUE ".  |
| PATPERSN-KEY                 | Data            | 5      | PATPERSN            | PIC X(06)    |                | 127  | 2                | 05 PATPERSN-KEY PIC X(06).  |
| PATPERSN-REC                 | Data            | 1      | PATPERSN            |              |                | 126  | 2                | 01 PATPERSN-REC.            |
| PATPERSN-STATUS              | Data            | 5      | FILE-STATUS-CODES   | PIC X(2)     |                | 135  | 3                | 05 PATPERSN-STATUS PIC      |
| PATSRCH                      | File Descriptor | 0      | PATSRCH             |              |                | 98   | 4                | FD PATSRCH RECORDING        |
| PAYMENT-METHOD-TYPE          | Data            | 5      | PATIENT-PERSONAL    | PIC X(02)    |                | 313  | 0                | 05 PAYMENT-METHOD-TYPE      |
| PEDIATRICS                   | Data            | 88     | INPATIENT-DAILY-REC |              |                | 157  | 0                | 88 PEDIATRICS VALUE "1010". |

🐮 Data Element Table 🛛

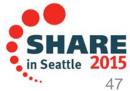

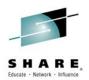

#### Traditional development and Enterprise web services

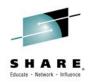

| œ | EMPLOYEE.cpy 🖉 🖉                                        | EMPLOYE.wsdl          | (EI.xsd | BL EMPLOYED.cbl | 🖻 Prop( | GroupWI     | 🖨 Response.m  | a ⊠ <sup>≫</sup> 4 |
|---|---------------------------------------------------------|-----------------------|---------|-----------------|---------|-------------|---------------|--------------------|
| ( | Mapping Root          Response         Response.mapping |                       |         |                 |         |             |               |                    |
|   | 🖃 😰 Employee-Rec                                        |                       |         |                 |         | 🗆 🛃 WorkerR | ec            |                    |
|   | I                                                       | COBOLNumericType      |         | Move 🔻          |         | e WorkerN   | lumber        | <string></string>  |
|   | ZZ                                                      | COBOLNumericType      |         | Move 🔻          |         | WorkerFi    | irstName      | <string></string>  |
|   | Emp-FirstName                                           | COBOLAlphabeticType   |         | Move 🔻          |         |             |               |                    |
|   | Emp-LastName                                            | COBOLAlphabeticType   |         | Iviove 👻        |         | e WorkerL   | astName       | <string></string>  |
|   | Emp-YearsOfService                                      | COBOLNumericType      | -       | Move 🔻          |         | e WorkerY   | earsOfService | <short></short>    |
|   | Emp-CurrSalary                                          | COBOLNumericType      | 1       |                 |         |             |               |                    |
|   | Emp-LastSalary                                          | COBOLNumericType      | 1       |                 |         |             |               |                    |
|   | Emp-Serial                                              | COBOLAlphaNumericType |         |                 |         |             |               |                    |

Supports traditional development/maintenance

• Cobol, PL/I, Assembler, JCL

Supports modern architecture development

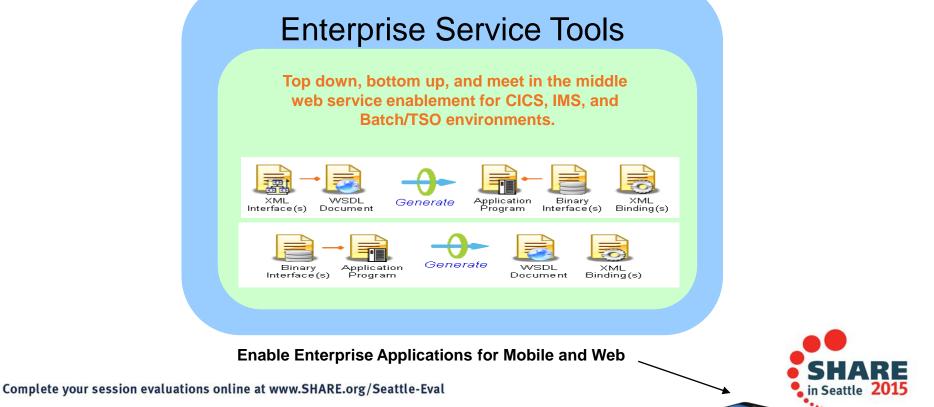

#### User Build from RDz

"User build", is supported both in zComponent projects and RDz remote z/OS projects

- Builds just one the single file selected, supports Error feedback
- Generates JCL based on the associated RTC Language definitions and Translators

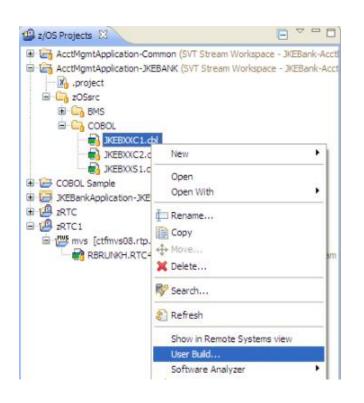

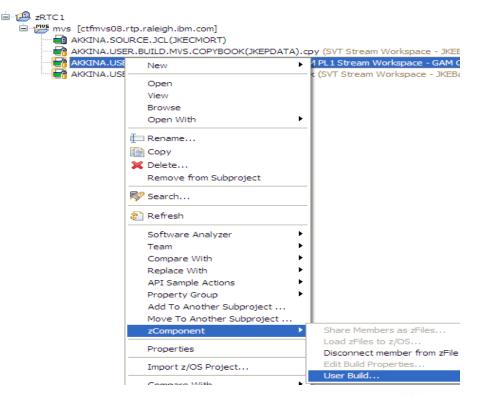

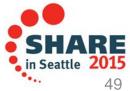

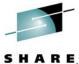

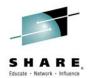

# **Pending Changes**

- If you want finer grained control on your SCM operations, then the Pending Changes view is for you
  - Check in, deliver, accept changes
  - Suspend, resume, discard changes
  - Replace, reload out-of-sync
  - Resolve conflicts
  - Open change sets and work items via the web client

|                                                             | :) ▶ F          | RTC-W     | Vorkspaces ► JazzCS ► com.ibm.tear                                                                                                    | n.website    | ● WebContent ● pro       | jects 🕨 clm |
|-------------------------------------------------------------|-----------------|-----------|----------------------------------------------------------------------------------------------------|--------------|--------------------------|-------------|
| File Edit View Tools Help                                   |                 |           |                                                                                                    |              |                          |             |
| Organize 🔹 📄 Open 🔹 Burn                                    | Ne              | ew fold   | der                                                                                                    |              |                          | 1           |
| 🐌 ProgramData                                               |                 | *         | Name                                                                                                    |              | Date modified            | Туре        |
| 👢 RTC-Eclipse                                               |                 |           | 🝌 agility_at_scale                                                                                                    |              | 5/23/2012 11:53 A        | File folder |
| 🐌 RTC-Eclipse-Workspaces                                    |                 |           | features                                                                                                    |              | 5/23/2012 11:53 A        | File folder |
| 🐌 RTC-Workspaces                                            |                 |           | images                                                                                                    |              | 5/23/2012 11:55 A        | File folder |
| 🐌 Evans Changes                                             |                 |           | lininges                                                                                                    |              | 5/23/2012 11:53 A        | File folder |
| 🐌 Foundation-Jan-8                                          |                 |           |                                                                                                    |              | 5/23/2012 11:53 A        | File folder |
| 🗼 JazzCS                                                    |                 | _         | compact.jsp                                                                                                    |              | 5/23/2012 11:51 A        |             |
| 🗼 .jazz5 —                                                  | -               |           |                                                                                                    |              | 5/23/2012 11:51 A        |             |
| 👗 com.ibm.team.website                                      |                 | New S     | New Snapshot                                                                                                    |              | 5/25/2012 12.4/ 110      | Joi The     |
| 🝌 .settings                                                 | <b>A</b>        | Delive    |                                                                                                    | -            |                          |             |
| 🝌 build                                                     | -               | Delive    |                                                                                                    |              |                          |             |
| 🔒 docs                                                      | <u>∧</u> 4      | Accep     | t                                                                                                    |              |                          |             |
| 🔒 src                                                       | <u>.</u>        |           |                                                                                                    |              |                          |             |
| 👗 WebContent                                                |                 | Load      |                                                                                                    |              |                          |             |
| 挶 com.ibm.team.website.mirro                                | ¥∃ F            | Reloa     | d                                                                                                    |              |                          |             |
| overview.jsp Date modified                                  | 1 L             | Unloa     | d                                                                                                    | 1:51 AM      |                          |             |
| JSP File Size                                               | <del>[]</del> ( | Chang     | ge Flow Target                                                                                                    | 1.91 / 10    |                          |             |
| < 🗞 - 😪 🛠 🛠 🕞 🗖                                             | F               | Repla     | ce With                                                                                                    |              |                          |             |
| 4 incoming change sets                                      | F               | Repla     | ce in 'JazzCS-Production'                                                                                                    |              |                          |             |
| <ul> <li>Rupa's JazzCS Workspace</li> <li>JazzCS</li> </ul> | E               | Expan     | d Children                                                                                                    |              |                          |             |
| Reuben Varzea 6814                                          | 1: Res          | serve lit | I downloads page for DM 4.0 M8 May 24, 20<br>brary IDs for all the CLM 2012 articles/preser<br>ensing in CLM 2012 May 23, 2012 10:29 PM | ntations May | 24, 2012 2:25 AM (Yester | day)        |

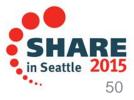

### **Traceability : Check-in History**

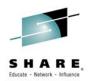

- Someone made a costly mistake merging and you want to understand exactly where the mistake was made
  - Problem : Traditional history commands & UI only show before/after & merge states for a change set ... it does not show intermediates
  - Solution : Use Check-in history in Eclipse, CLI or .NET clients

| erges      | Comment                                                  |                                                                                          | Creator                   | Date Created          |  |  |  |
|------------|----------------------------------------------------------|------------------------------------------------------------------------------------------|---------------------------|-----------------------|--|--|--|
|            | A Fix progress monitor saving and deleting               |                                                                                          | Dmitry Karasik            | Jul 7, 2010 3:18 PM   |  |  |  |
| L .        | 🔈 118086: make deliver work without a source workspace - | Merges                                                                                   | <sup>3</sup> John Camelon | Jun 29, 2010 10:17 AM |  |  |  |
|            | \land Merges                                             | John Camelon                                                                             | Jun 22, 2010 2:52 PM      |                       |  |  |  |
| ŧ) —       | 🔎 118086: make deliver work without a source workspace   |                                                                                          | 🌯 🛛 John Camelon          | Jun 21, 2010 5:13 PM  |  |  |  |
| <b>+</b> 1 | 🔎 108873: deprecate atomicStreamUpdate, provide create   | ChangeSetForStream() & postDeliver() - Fix co                                            | 🌯 🛛 John Camelon          | Jun 21, 2010 10:23 AM |  |  |  |
| <b>₩</b>   | 108873: deprecate atomicStreamUpdate, provide create     | ChangeSetForStream() & postDeliver() - Merges                                            | 🌯 🛛 John Camelon          | Jun 18, 2010 4:39 PM  |  |  |  |
| +N         | 🔎 108873: deprecate atomicStreamUpdate, provide create   | 108873: deprecate atomicStreamUpdate, provide createChangeSetForStream() & postDeliver() |                           |                       |  |  |  |
|            | 🔈 119130: Error fetching changeset links - fix           |                                                                                          | 🌯 John Camelon            | Jun 28, 2010 2:39 PM  |  |  |  |
|            |                                                          | PARA PARA                                                                                | ~ W I 10/1 I              | 1 22 2010 11 10 414   |  |  |  |
| Check-in   | History Type                                             | Date                                                                                     |                           |                       |  |  |  |
|            | 💦 📄 Final - Modified                                     | Jun 18, 2010 4:37 PM                                                                     |                           |                       |  |  |  |
|            | Proposed                                                 | Jun 18, 2010 4:37 PM                                                                     |                           |                       |  |  |  |
|            | 🛉 📄 Modified                                             | Jun 18, 2010 4:37 PM                                                                     |                           |                       |  |  |  |
|            | 🛓 📄 Initial                                              | Jun 18, 2010 4:37 PM                                                                     |                           |                       |  |  |  |
|            |                                                          |                                                                                          |                           |                       |  |  |  |
|            |                                                          |                                                                                          |                           |                       |  |  |  |
|            |                                                          |                                                                                          |                           |                       |  |  |  |

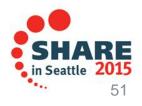

### **Development Life Cycle**

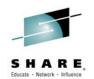

| Planning                                                                                                    | Source Dev                                                                                                    | Governance/Unit test                                                                                                    | Build                                                               |
|----------------------------------------------------------------------------------------------------|----------------------------------------------------------------------------------------------------|----------------------------------------------------------------------------------------------------|---------------------------------------------------------------------|
| <ul> <li>Define the tasks<br/>Create a plan</li> <li>Create a work item</li> <li>Assign the work<br/>item to a developer</li> </ul> | <ul> <li>Load the project/source artifacts from SCM</li> <li>Navigate, Analyze, Edit, Syntax check source code</li> </ul> | <ul> <li>Compile</li> <li>Quality assurance <ul> <li>Debug</li> <li>Code Coverage</li> <li>Code review</li> <li>Unit Testing</li> </ul> </li> </ul> | <ul> <li>Check-in/Deliver the source code</li> <li>Build</li> </ul> |
| CLM                                                                                                    | RDz<br>RTC                                                                                                    | RDz<br>RD&T<br>RTC                                                                                                    | RTC<br>RDz                                                          |

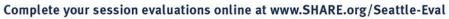

RE

SHA

• • •

# **Integrated Debugger**

- RDz introduced a new feature called Integrated Debugger
- A GUI-based multi-platform, multi-language debugger
  - Full asynchronous mode
    - Thread-level control of multi-threaded applications
  - ✓ Automonitor support
- ✓ RDz v9.0.1 Supported:
  - ✓ COBOL V5.1, V4, V3.4
  - ✓ Batch, Batch IMS, Batch DB2, CICS 5.1, 4.2, 4.1
  - Interactive Code coverage Out of the box
- RDz 9.1 added support for:
  - ✓ PLI v4.x, v3.9
  - ✓ C/C++ V1R13, V2R1
  - IMS TM
  - DB2 Stored procedures

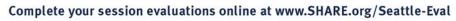

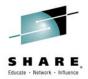

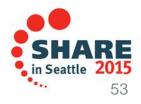

#### **Integrated Debugger**

- Host-offload architecture:
  - Remote debugger with only a small footprint on the mainframe:
    - Leverages workstation CPUs enabling faster processing of debug information
    - Enables scalability and reliability
  - Debugger client is supported on Windows and Linux
- Simple and Secure Connections:
  - Single client can handle multiple debug sessions on multiple hosts or an application the spans multiple systems
  - Client initiated debug no need to specify client IP address and port (v9.0.1.2)
  - ✓ SSL/TLS support

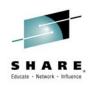

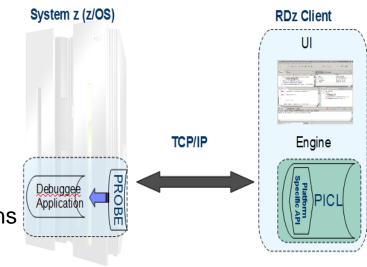

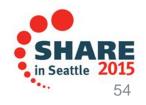

# **Debug Multiple Runtimes**

- Use the cross-platform debugger to debug end-to-end systems as they execute in the runtime
  - CICS
  - Batch
  - Java
- From the workstation:
  - View executing source code
  - Step through host code line-by-line
  - Set breakpoints
  - Alter working storage values
  - Alter register values
  - Etc...
- Debug zOS and distributed code in the same interface even stepping between runtimes and platforms!
- Leverage Integration with IBM Debug Tool for other runtimes

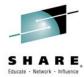

| ė | State: <s<br>⊡ ∰ Threa</s<br> | ad:1 (Runnable )<br>IADL02 : 01 | OS/390(R) (9.39.64.151:28 | Educate                       | - Netw |
|---|-------------------------------|---------------------------------|---------------------------|-------------------------------|--------|
| < |                               | 458961208 Program:              | MADL02                    |                               | 1      |
| 5 | DEMOMVS.hce                   | Web Browser                     | SYS030.EPS.SYSDEBU        | UG(MADLO2)                    |        |
|   | Line 88                       | Column 1                        | Insert                    | Browse                        | _      |
| 1 | 1-                            | +2                              | +                         | +5+6+7-                       |        |
|   | 86                            | A000-MA                         | INLINE.                   |                               |        |
|   | 87                            | MOVI                            | DFHCOMMAREA TO            | DFHCOMMAREA-LINK              |        |
| ٠ | 88                            | PERI                            | FORM A100-OBTAIN-         | CURRENT-DATE                  |        |
|   | 89                            | PERI                            | FORM A200-CALCULA         | TE-DAY-DIFFERENCE             |        |
|   | 90                            | PERI                            | FORM A300-FORMAT-         | DATE                          |        |
|   | 91                            | MOVI                            | DFHCOMMAREA-RET           | URN TO DFHCOMMAREA            |        |
|   | 92                            | GOBA                            | ACK                       |                               |        |
|   | 93                            |                                 |                           |                               |        |
|   | 94                            | *                               |                           |                               |        |
|   | 95                            | A100-08                         | TAIN-CURRENT-DATE         |                               |        |
|   | 96                            | MOVI                            | FUNCTION CURREN           | T-DATE(1:8) TO W-CURRENT-DATE |        |
|   | 97                            | COM                             | PUTE W-CURRENT-DA         | TE-TNT = .                    |        |

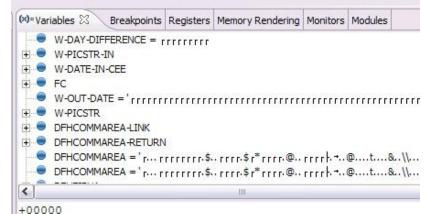

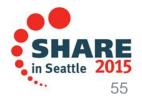

#### **Enhanced Application Quality – Code Coverage**

- Line Level Code Coverage provides tools to measure and report on test coverage of an application
  - Leverages the Integrated Debugger technology
  - Indicating what source code lines were tested and remain to be tested

|                                                             |                            |                    |                            | Property-Group-1 | W% Code Coverage Report (Oct 18, 2011 12:19:59 PM)            | CEL VENKATU, COBOL, SYSDEBUG (SAMI), C |
|-------------------------------------------------------------|----------------------------|--------------------|----------------------------|------------------|---------------------------------------------------------------|----------------------------------------|
| Property-Group-1 U% Code Coverage Report (Oct 18, 2011 12:  | .19:59 PM) 🔀 🛛 🔤 VEN       | IKATU.COBOL.SYSDEE | BUG(SAM1).cob              | *-*              | A-1-B+2+3++4+<br>FERFORE 210-FROCEDD-ADD                      | 5+6+7                                  |
|                                                             |                            |                    |                            | 375              | WHEN 'DELETE'                                                 | - I KAN                                |
| Code Coverage Report                                        |                            |                    |                            | 376              | PERFORM 220-PROCESS-DELI                                      | FTF_TD AN                              |
|                                                             |                            |                    |                            | 377              | WHEN OTHER                                                    | STE-TRAN                               |
| Code Coverage Summary                                       |                            |                    |                            | 378              | IF TRAN-COMMENT NOT = '                                       | * 1                                    |
| -                                                           |                            |                    |                            | 379              | MOVE 'INVALID TRAN COL                                        |                                        |
| Code coverage report, generated Oct 18, 2011 12:19:59 PM    |                            |                    | 🖻 🗐 🕶 🗌                    | 380              | MOVE TRAN-CODE TO ERR-                                        |                                        |
|                                                             |                            |                    |                            | 381              | PERFORM 299-REPORT-BA                                         | D-TRAN                                 |
| Element 🔻                                                   | Coverage                   | Covered Lines      | Total Lines                | 382              | END-IF                                                        |                                        |
|                                                             |                            |                    |                            | 383              | END-EVALUATE                                                  |                                        |
| 🖃 📂 SAM1                                                    | 75%                        | 117                | 156                        | 384              | END-IF                                                        |                                        |
| 🖃 🌺 SAM1                                                    | 75%                        | 117                | 156                        | 385              | MOVE TRAN-KEY TO US-PREV-TRAN-KEY                             | T                                      |
| 🖃 🛅 VENKATU.COBOL.SYSDEBUG(SAM1).cob                        | 75%                        | 117                | 156                        | 386              | IF WS-TRAN-OK = 'Y'                                           |                                        |
| 🐃 SAM1()                                                    | 75%                        | 117                | 156                        | 387              | PERFORM 830-REPORT-TRAN-PROCI                                 | ISSED                                  |
| - Shirity                                                   |                            |                    | 100                        | 388              | END-IF                                                        |                                        |
|                                                             |                            |                    |                            | 389              | END-IF .                                                      |                                        |
|                                                             |                            |                    |                            | 390              |                                                               |                                        |
|                                                             |                            |                    |                            | 391              |                                                               |                                        |
|                                                             |                            |                    |                            |                  | 200-PROCESS-UPDATE-TRAN.                                      |                                        |
|                                                             |                            |                    |                            | 393              | ADD +1 TO NUM-UPDATE-REQUESTS.                                |                                        |
|                                                             |                            |                    |                            | 394              | PERFORM 720-POSITION-CUST-FILE.                               |                                        |
|                                                             |                            |                    |                            | 395              | IF CUST-KEY NOT = TRAN-KEY OR WS-CUS                          |                                        |
|                                                             |                            |                    |                            | 396<br>397       |                                                               | ERR-MSG-DATA1                          |
|                                                             |                            |                    |                            | 398              | MOVE TRAN-KEY TO ERR-MSG-DATA2<br>PERFORM 299-REPORT-BAD-TRAN |                                        |
| Report                                                      |                            |                    |                            | 399              | ELSE                                                          |                                        |
|                                                             | / -                        | 6                  | 1 -                        | 400 *            |                                                               |                                        |
| 👩 Remote Error List 🕀 z/OS File System [ 🙀 Property Group M | , Snippets 🛛 🛵 Remote Syst | tem D 🛛 😫 Remote R | econcile 👔 Coverage Launch | 401 *            |                                                               | date to a customer record              |
|                                                             |                            |                    |                            | 402 *            |                                                               | abe to a subtomer record               |
|                                                             |                            |                    |                            | 403              | CALL 'SAM2' USING CUST-REC, TRANS                             | SACTION-RECORD.                        |
| Launch Name Launch Date 🔻                                   |                            |                    |                            | 404              |                                                               | K, WS-TRAN-MSG                         |
| SAM1-2011 10 18 121959 Oct 18, 2011 12:19:59 PM             |                            |                    |                            | 405              | IF WS-TRAN-OK NOT = 'Y'                                       |                                        |
| SAM1-2011_10_17_163634 Oct 17, 2011 4:36:34 PM              |                            |                    |                            | 406              | MOVE WS-TRAN-MSG TO ERR-MSG-1                                 | DATA1                                  |
| SAM1-2011_10_17_160130 Oct 17, 2011 4:01:30 PM              |                            |                    |                            | 407              | MOVE SPACES TO ERR-MSG-1                                      | DATA2                                  |
| SAM1-2011_10_14_132043 Oct 14, 2011 1:20:43 PM              |                            |                    |                            | 408              | PERFORM 299-REPORT-BAD-TRAN                                   |                                        |
| SAM1-2011_10_14_130134 Oct 14, 2011 1:01:34 PM              |                            |                    |                            |                  |                                                               |                                        |
| SAM1-2011 10 14 124502 Oct 14, 2011 12:45:02 PM             |                            |                    |                            |                  |                                                               |                                        |
| CAME 2014 10 14 100240 Orb 14 2014 10:02:40 DM              |                            |                    |                            |                  | 4                                                             |                                        |
|                                                             |                            |                    |                            |                  |                                                               | CHADE                                  |

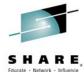

#### Enhanced Quality & Structure Analysis – Code review

È

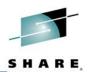

 Code Review/Governance provides predefined rules and templates for COBOL and PL/I applications

- Ensure adherence to corporate standards
- Custom rules for COBOL and PL/I

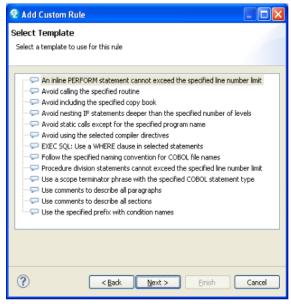

| 🔲 🗿 Coboi | L Code Review [0/43]                                                          | Educate - I |
|-----------|-------------------------------------------------------------------------------|-------------|
| 🚊 🔄 🙋 Na  | ming Conventions [0/1]                                                        |             |
|           | Use a program name that matches the source file name                          |             |
| 🖃 🔄 🛃 Pe  | rformance [0/9]                                                               |             |
| 📃 📱       | Avoid INITIALIZE statements. Use elementary MOVE statements or VALUE clauses. |             |
|           | Avoid OCCURS DEPENDING ON phrases                                             |             |
|           | Avoid using subscripts to access a table. Use indexes.                        |             |
| 📃 🚺       | EXEC SQL: Avoid SELECT *                                                      |             |
|           | EXEC SQL: Use an ORDER BY clause when declaring a cursor                      |             |
|           | Specify 0 RECORDS for BLOCK CONTAINS clauses in file description entries      |             |
| 📃 🗵       | Use an EVALUATE statement rather than a nested IF statement                   |             |
| 📃 🚦       | Use an odd number of digits in a COMP-3 or PACKED-DECIMAL data definition     | )           |
| ···· 📃 📱  | Use binary subscripts                                                         |             |
| 🖻 🔄 💋 Pr  | ogram Structures [0/33]                                                       |             |
| 📃 💄       | Avoid ACCEPT statements                                                       |             |
|           | Avoid ACCEPT statements containing FROM CONSOLE or FROM SYSIN                 |             |
|           | Avoid ALTER statements                                                        |             |
| 🛄 🞚       | Avoid CALL statements with a literal program name                             |             |
|           | Avoid CANCEL statements                                                       |             |
|           | Avoid COPY SUPPRESS statements                                                |             |
|           | Avoid CORRESPONDING phrases                                                   |             |
|           | Avoid DISPLAY statements containing UPON CONSOLE                              |             |
|           | Avoid ENTRY statements                                                        |             |
|           | Avoid EXIT PROGRAM statements                                                 |             |
|           | Avoid GO TO statements                                                        |             |
|           | Avoid GO TO statements, except those that reference an EXIT paragraph         |             |
|           | Avoid IF without ELSE                                                         |             |
|           | Avoid NEXT SENTENCE phrases                                                   |             |
|           | Avoid PERFORM, except PERFORM section                                         |             |
|           | Avoid RESERVE clauses in FILE-CONTROL paragraphs                              |             |
|           | Avoid STOP RUN and STOP literal statements                                    |             |
|           | Avoid THRU phrases in PERFORM statements                                      |             |
|           | Avoid using level-88 entries in data descriptions                             |             |
|           | Avoid using more than one EXIT statement per section                          |             |
|           | Avoid using SECTION in the procedure division                                 |             |
|           | Avoid XML PARSE statements                                                    |             |
|           | EXEC CICS: Check EIBRESP after NOHANDLE                                       |             |
|           | EXEC CICS: Use DFHRESP to check the return value                              |             |
|           | EXEC CICS: Use the RESP option                                                |             |
|           | EXEC SQL: Check the value of SQLCODE after an EXEC SQL statement              |             |
|           | Use an EXIT paragraph in each section                                         |             |
|           | Use a WHEN OTHER phrase with an EVALUATE statement                            |             |
|           |                                                                               |             |

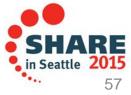

# zUnit – Unit testing framework for z/OS

- Frameworks that assist developers in writing code to perform repeatable, selfchecking unit tests are collectively known as xUnit.
- <u>xUnit</u> defines a set of concepts that together provide a light-weight architecture for implementing unit testing frameworks.
  - JUnit, for example, is a very popular instance of the xUnit architecture.
- **zUnit** is a xUnit instance for System z
- Goal is to encourage the continuous integration and continuous testing methodology for System z Application development and maintenance

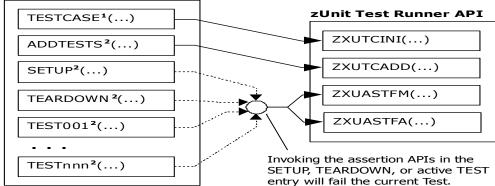

USER.ZUNIT(TESTCASE)

<sup>1</sup>Language-specific details:

- In COBOL, this is the first program appearing in the Test Case source file and it will be invoked by the Test Runner for Test Case initialization.
- In PL/I, the is the procedure declared with option(fetchable) in the Test Case source file and it will be invoked by the Test Runner for Test Case initialization.

<sup>2</sup>Language-specific details:

- In COBOL, these are expected to be subprograms (non-nested and therefore compatible with FUNCTION-POINTER).
- In PL/I, these are expected to be internal procedures that are declared at the package level (non-nested).

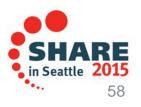

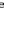

### zUnit Capabilities

- zUnit Test Runner
  - Runs on z/OS

SHARE, Educate · Network · Influence

•Installed and configured on z/OS as part of RDz Host install and customization

- Fetches and runs the Test Suite referred to in a zUnit configuration file
- zUnit Wizard used to generate Test Cases
  - RDz client feature
  - Eclipse based wizards allow creation of:
    - •Template Test Cases are generated in COBOL or PL/I

•Simple pass/fail assertion API

#### (RDz v9.1) Complete COBOL test cases:

Identify the interface or set of copy book(s)

•Generate XML Schema to represent the interface

•Generate XML files where you would specify test input and expected output

•Generate a Test Case based on the XML file

•(Optionally) Generate stubs for called programs

RDz viewers/editors for unit test XML results

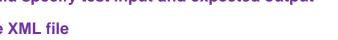

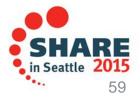

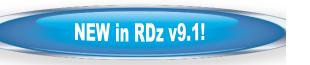

# **Development Life Cycle**

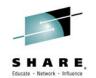

| Planning                                                                                                    | Source Dev                                                                                                    | Governance/Unit test                                                                                                    | Build                                                               |
|----------------------------------------------------------------------------------------------------|----------------------------------------------------------------------------------------------------|----------------------------------------------------------------------------------------------------|---------------------------------------------------------------------|
| <ul> <li>Define the tasks</li> <li>Create a plan</li> <li>Create a work item</li> <li>Assign the work<br/>item to a developer</li> </ul> | <ul> <li>Load the project/source artifacts from SCM</li> <li>Navigate, Analyze, Edit, Syntax check source code</li> </ul> | <ul> <li>Compile</li> <li>Quality assurance <ul> <li>Debug</li> <li>Code Coverage</li> <li>Code review</li> <li>Unit Testing</li> </ul> </li> </ul> | <ul> <li>Check-in/Deliver the source code</li> <li>Build</li> </ul> |
| CLM                                                                                                    | RDz<br>RTC                                                                                                    | RDz<br>RD&T<br>RTC                                                                                                    | RTC<br>RDz                                                          |
|                                                                                                    |                                                                                                    |                                                                                                    | SHARE                                                               |

Complete your session evaluations online at www.SHARE.org/Seattle-Eval

••••

#### 61

### **Dev Library** Complete your session evaluations online at www.SHARE.org/Seattle-Eval

# The big picture

- 1. Dependency build runs on build machine. Source is loaded from Dev Stream and outputs are built in Dev Library.
- 2. Promotion build runs on build machine. Source is promoted from Dev Stream to Test Stream and build outputs are copied from Dev Library to Test Library.
- 3. Package build runs on build machine. Test Library build outputs are archived in a package.
- 4. Deploy build runs on various test machines. Package is loaded to test machine and build outputs are deployed to runtime libraries. Test Machine 1

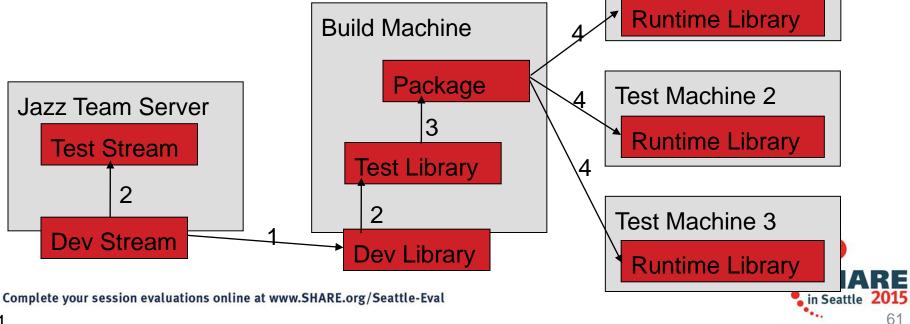

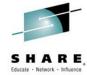

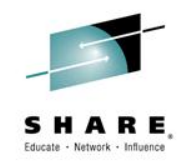

# **Dependency Build Summary**

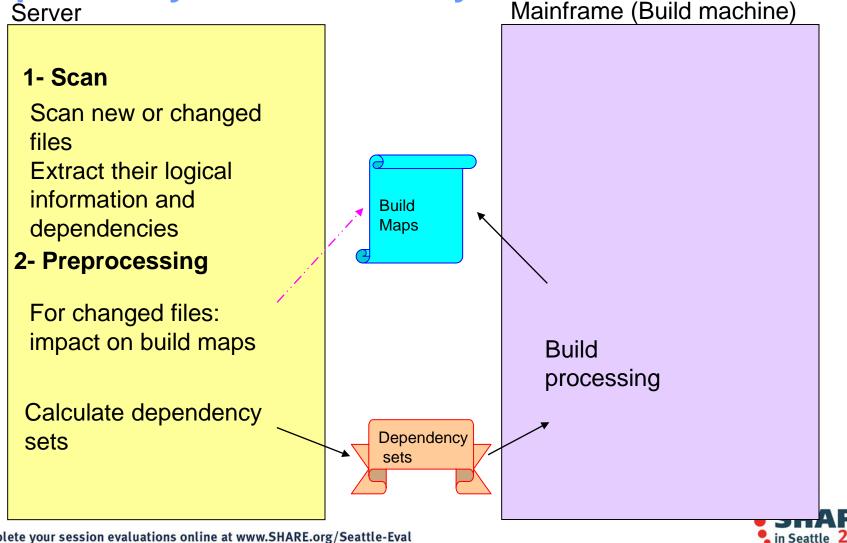

# **Snapshots for every build**

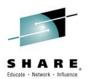

| Build MVS Dependency B                                                                                                    | uild Test 20120619-0908330825 🔻                                                                                                    |                                                                                                    | iii 🕼 🍕               |
|----------------------------------------------------------------------------------------------------|----------------------------------------------------------------------------------------------------|----------------------------------------------------------------------------------------------------|-----------------------|
| ✓ Completed<br>Duration: 53 seconds<br>Start Time: June 19, 2012 9:08:3<br>Completed: June 19, 2012 9:09:2<br>Status Trend:                                     | 7 AM                                                                                                    | Reported Work Items         Work items reported against this build to help stabilize it.            None reported against this build             Create a new work item             Associate an existing work item |                       |
| Contribution Summary                                                                                                    |                                                                                                    | General Information                                                                                                    |                       |
| Changes:     Show changes       Downloads:     7 downloads       Logs:     1 loq       Snapshot:     MVS Dependency B       Work items:     3 included in build | uild Test 20120619-0908330825                                                                                                    | Requested by: ADMIN<br>Build Definition: <u>MVS Dependency Build Test</u><br>Build Engine: <u>Setup engine 15560</u><br>Build History: <u>19 builds</u><br>Tags:                                                    |                       |
|                                                                                                    | 🖫 Snapshot 🔹                                                                                                    |                                                                                                    | ං<br>Sav              |
| Associated Release<br>Released builds are available as ch                                                                                                    | Name:* MVS Dependency Build Test_20120619-090833082                                                                                                    | 5                                                                                                    |                       |
| 🛱 Cr <u>pate a release to associate v</u>                                                                                                    | Details         Created by: <ul> <li>ADMIN</li> <li>Created on:</li> <li>Jun 19, 2012 9:08 AM</li> <li>Modified on:</li> <li>Jun 19, 2012 9:08 AM</li> <li>Description:</li> <li>Snapshot created by automated build</li> </ul> | Links                                                                                                    |                       |
|                                                                                                    | Components<br>Shows the components in this snapshot.                                                                                                    |                                                                                                    |                       |
| Complete your session @                                                                                                    | Liam Test RWS (4: MVS Dependency Build Dev_20111108     Mortgage Component (69: MVS Dependency Build Dev KA     Dependency Build Dev_20110328-08574                                                                             | A_20120619-0853550520)                                                                                                    | Show Repository Files |
| 63                                                                                                    |                                                                                                    |                                                                                                    | 1.0.00                |

# **Promotion**

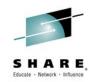

Ε

 Flow source code changes and build outputs through the development hierarchy

| Jazz Repository                                              | Build Machine         |
|--------------------------------------------------------------|-----------------------|
| Mortgage Production Stream<br>2 2 2 - 0 -                    | MORT.PROD.LOAD A B    |
| Mortgage QA Stream<br>≥2 2 2 2 2 2 2 2 2 2 2 2 2 2 2 2 2 2 2 | MORT.QA.LOAD A B      |
| Mortgage Development Stream                                  | MORT.DEV.LOAD         |
|                                                              | Outputs               |
| Source<br>64                                                 | SHAR<br>in Seattle 20 |